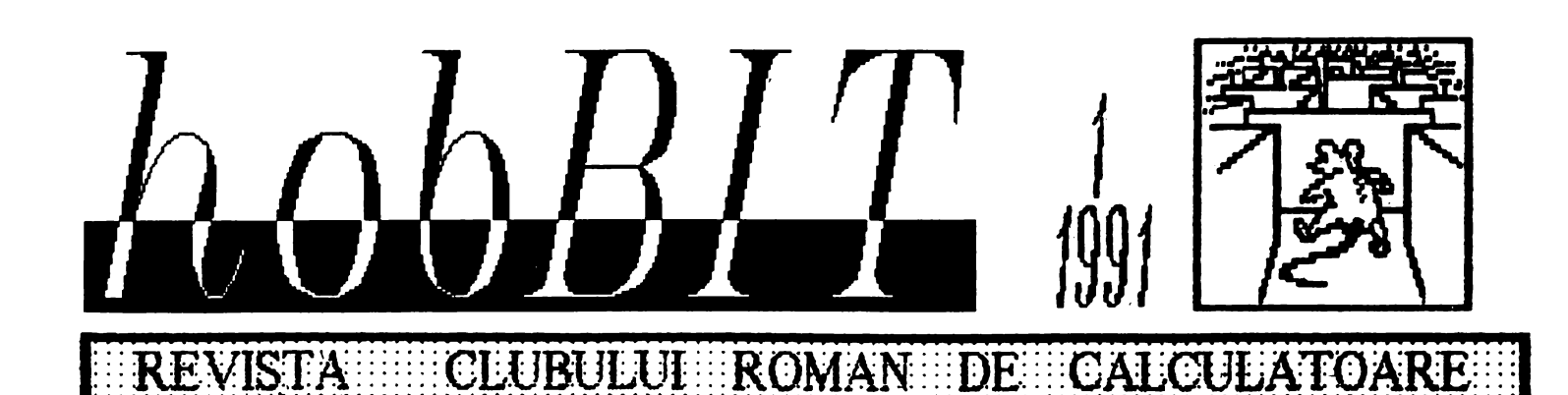

Din cuprins: BETA BASIC SIMON'S BASIC

Listing: Super maze Suprafete

Modul C64 ROM/SRAM *SPEC1RUM*  **TPS** 

& **TRICKS JOCURI COMENTATE** THREE WEEKS IN **PARADISE** *MIWI/JC MANSION*  LARRY/SPACE Q. NEVER ENDING S. WISHBRINGER **ENCHANTER** 

**BURSA** 

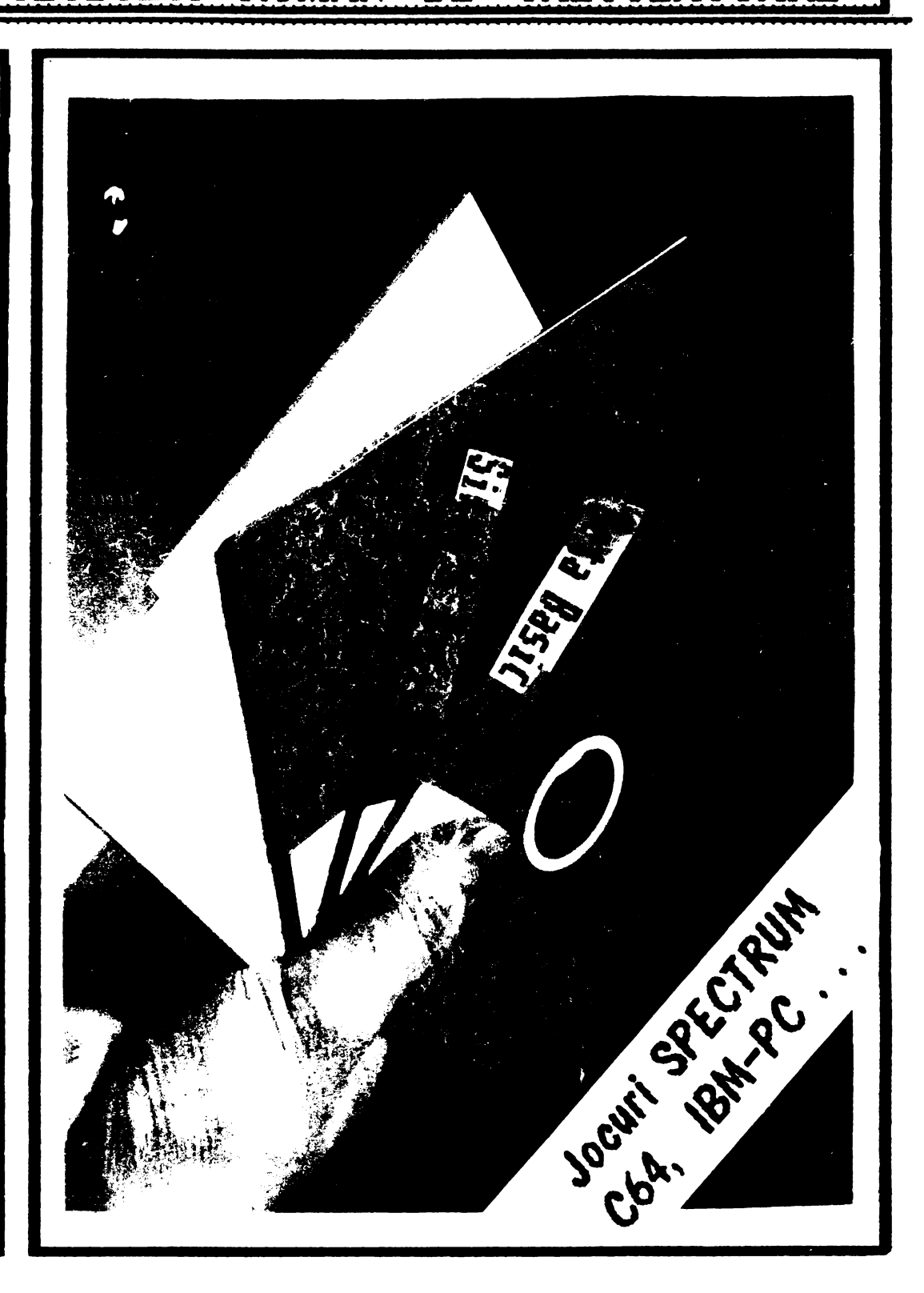

### Stimati cititori.

 $\mathbf{2}$ :

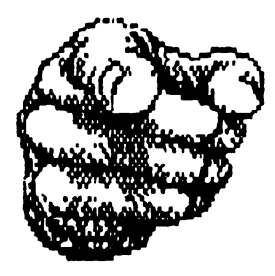

pentru a usura citirea acestei reviste, va facem cunoscut ca la elaborarea sa au participat NUMAI nespecialisti in publicistica...

hobBIT - este realizata in intregime pe un calculator - Junior XT - cu ajutorul programului "News" de catre:

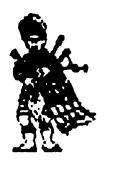

 $\circledcirc$  ing. Calin Obretin

- ing. Mihaela Gorodcov  $\odot$
- Stud. Cezar Tipa

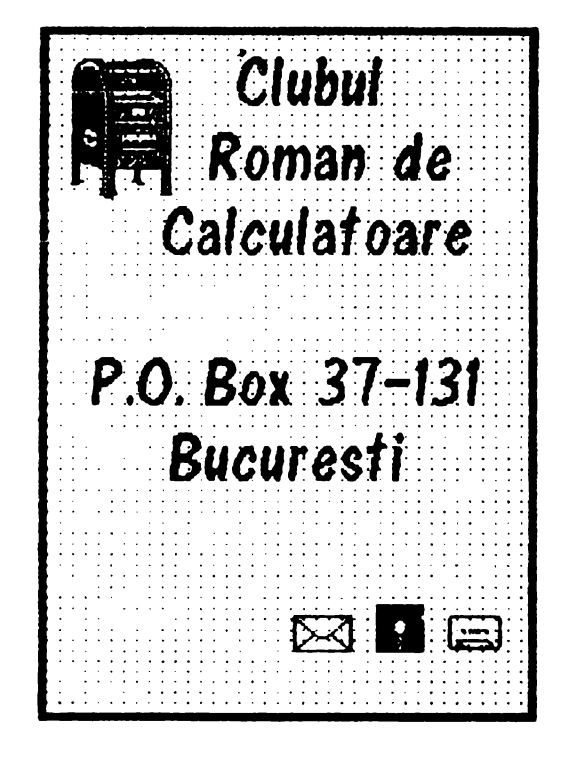

 $\odot$  fil. Iulian Vasilica

Au colaborat:

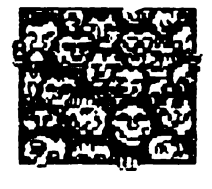

- $\odot$  ing, Mircea Gavat  $\odot$  ing. Viorel Stan  $\odot$
- $\odot$  chim. Mircea Pirlog  $\odot$  geochim. Vasile Tihon  $\odot$
- $\odot$  mat. Anca Radovici  $\odot$  stud. Andrei Stoica  $\odot$
- S stud. Bogdan Baliuc S stud. Mihai Ciocoiu S
- stud.Manuel Wolfshant  $\odot$  elev Dan Patriciu  $\odot$  $\odot$

#### . . . . . . . . . . : : : : : : : ~~::::: ~:))::::::):::::::::::::::: ~::::::::::::::::::::::::::::::::::::: :~::

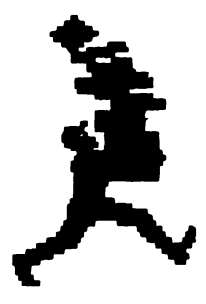

### **Cuprins:**

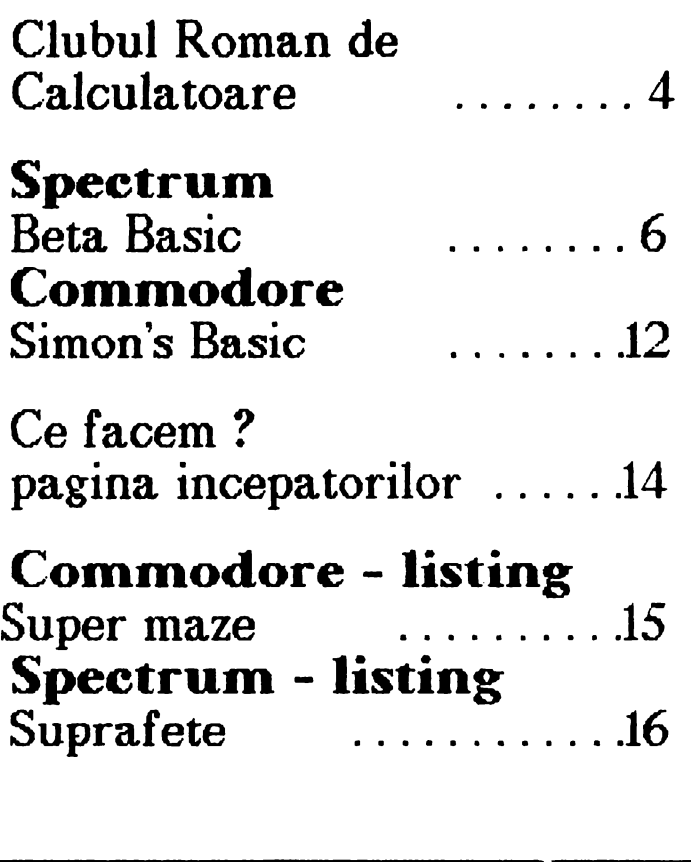

### **Jocuri comentate**

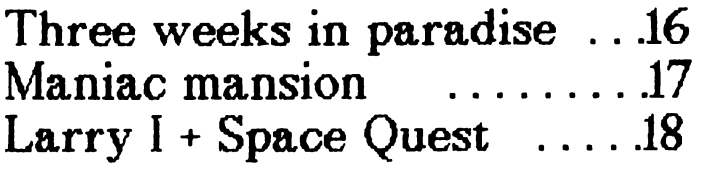

### **TIPS** & **TRICKS**

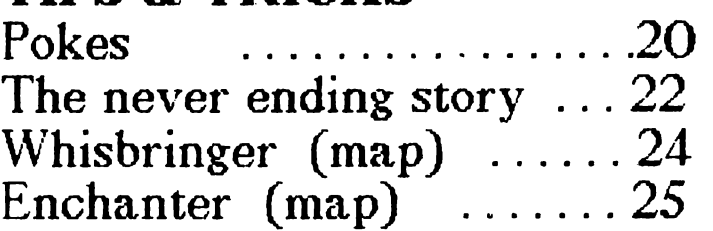

### Laborator

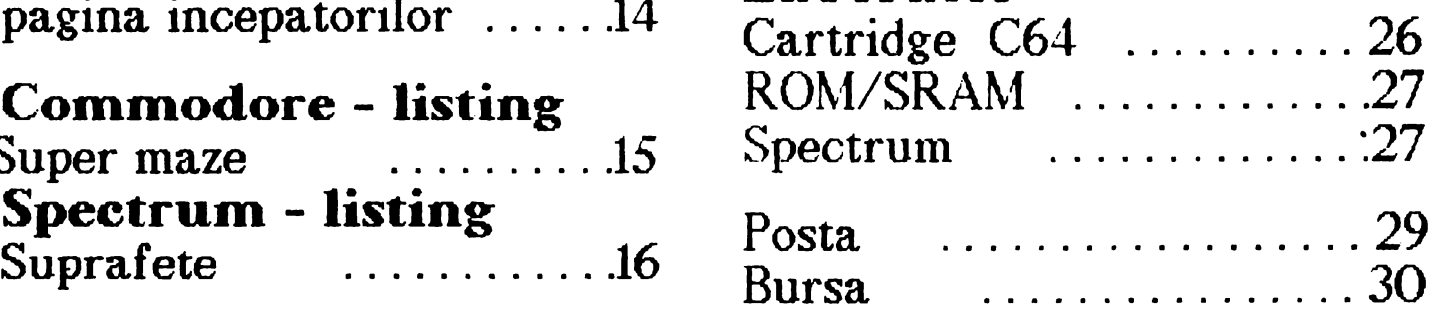

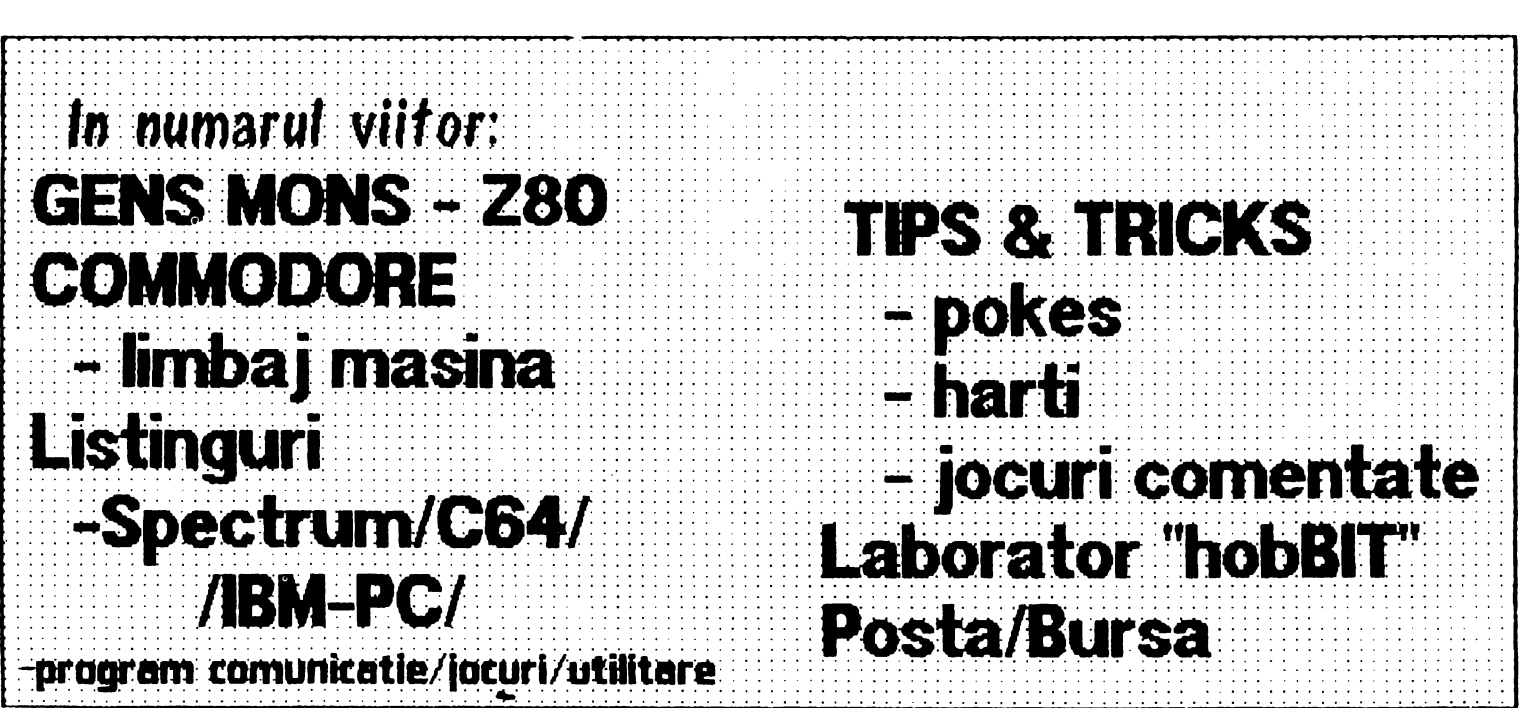

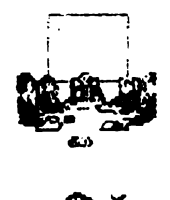

## Clubul Roman de Calculatoare

*Art.I* - *CLUBUL ROM.AN DE CALCULATOARE este o organi:atie apolitica* , *reunind prin af itiere libera atit persoanele ce poseda* un. *calculator personal cit si cei ce*  doresc initierea in *domeniu* . *( .* .. *)* 

*Scopul si obiectivele C* . *R* . *C* 

*Art.7* - *Principalul obiectiv al CLUBULUI ROMAN DE*   $CALCULARTOARE$ *schimb de idei, opinii, informa-*

*tii si soft intre membrii vai.* - *C.R.C asigura cadrul legal de organizare a posesorilor de* 

*calculatoare personale* . - *C.R.C tine legatura cu alte cluburi de informatica. institutii sl firme din tara si* 

*strainatate* . - *creaza banca de programe* . *creaza si actualizeaza* un

*sistem propriu de documentatie* - *initiaza cursuri de limbaje* 

*de programare* . *initia:a cursuri de* 

*'.l.tilizare a calculatoarelor personale* . *(* ... *)* 

Art.I"' - *Prezentul STATUT*  fntra in vigoare astazi 28.01.1990

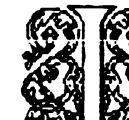

n toamna anului 1987, un<br>grup de "fani" ai calcu-<br>latorului personal orga-<br>nizau in cadrul Casei de grup de "fani" ai la torului personal<br>
1 torului 1 m cadrul Casei de

cultura a studentilor din Bucuresti un cerc de microlnformatica. Scopul acestui grup era schimbul de programe Commodore si Spectrum.

ln ianuarie 1990, acest cerc s-a legalizat devenind<br>ROMAN DE-CALCU DE CALCULATOARE. din statutui caruia am selectat citeva<br>articole semnificative pentru semnificative pentru activitatea sa.

In prezent clubul numara apro-ximativ 160 de membrii, care prin efort comun au reusit sa creeze o banca. cuprinzind peste pentru Commodore si 3300 programe pentru Spectrum .

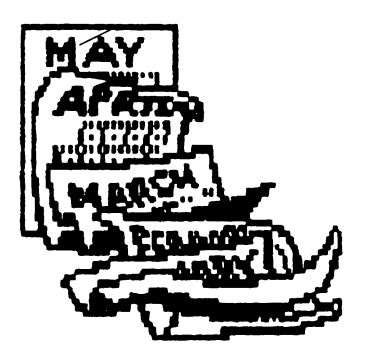

hobBIT:

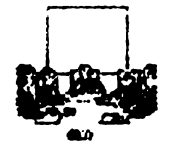

### Ce visam?

Visam sa realizam o retea de calculatoare personale. Avem aproprincipiu forurilor **barea** de  $\mathbf{a}$ competente; mai ramine sa realizam fizic acest lucru. Mai visam sa unim pe toti cei ce au un calculator intr-o mare familie a fanilor PC-urilor.

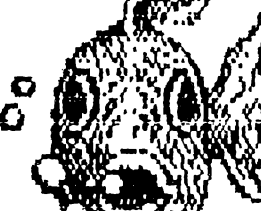

si

Revista de fata intitulata sugestiv.  $(ccedem, qoj)$ 

" hobBIT ' se vrea o publicatie periodica a CLUBULUI ce ar putea acoperi partial golul de documentatie si soft de la domeniul calculatoarelor noi in Spectrum si mai ales Commodore, dar in paginile ei vor gasi informatii cei ce au un Atari sau **un** compatibil IBM-PC.

hobBIT ' este conceputa **si** realizata in intregime de membrii diferite clubului. persoane de ocupatii si virste si se adreseaza in primul si in primul rind posesorilor de calculatoare, NESPECIALISTILOR.

Pentru aceste motive va rugam SA. treceti **CU** vederea aspectul oarecum deplorabil al prezentarii revistei. punind pe primul plan continutul ei.

Promitem  $ca$ parcurs pe sa invatam arta de a edita o publicatie.

NU EZITATI sa ne scrieti pentru orice problema survenita calculatorului vostru. Va asiguram ca vom face tot posibilul sa va ajutam.

prieteni. Sa incercam. **Sa** intram si noi in marea familie a celor *iubesc* calculatorul **ce** personal !!!

### **CE VREM NOI?**

Ce-am urmarit prin infiintarea, in anul 1987. **CLUBULUI ROMAN** DF  $\mathbf{a}$ **CALCULATOARE?** 

Am vrut, in primul rind, sa divortam de modul anacronic, vetust, devenit traditional, de a intelege si practica tehnica invatarii, dominata mai ales dupa reforma invatamintului din 1948 de practici primitive: expozitiunea, descriptivismul, memorizarea, redadoar cantitativ. fidela.  $\overline{m}$ sens rea informatiei.

Am vrut, vrem si vom voi sa trezim inteligentele din starea lor somnolenta, de apatie, de expectativa, de indiferenta, de pasivitate, de blazare. Sa le dam un sens, o directie. Sa devina creatoare si prin aceasta, sa se bucure de forta lor.

Si instrumentul cel mai potrivit ni l-a oferit tehnica moderna.

### **CALCULATORUL**

Dar nu ca scop in sine, ci ca instrument de trezire, de impulsionare, de stimulare, de incitare, de invatare, Relatia dintre noi si calculator este una de comunicare, de colaborare, de informare, de invatare.

### MEMORIZARE+GINDIRE LOGICA=MIRACOL

Aceasta convietuire activa, dinamica, ne permite sa traim intr-o atmosfera, intr-o ambianta de febrilitate, de neliniste spirituala.

**CREATIVITATE** 

De la joc la programare pentru invatamint, pentru diverse intreprinderi si institutii, iata largul registru in care inteligentele noastre, inteligentele voastre, se intrec intr-o elevata **BUCURIE** a autodepasirii

### AUTOCUNOASTERE SI CUNOASTERE

De la insignifiantele date ale banalului aparent la dezinvoltura gestului si actului filosofic.

### AM DEVENIT, SUNTEM SI VOM FI O **FORTA!**

Di. Mircea Dumitrescu / Casa de cultura a studentilor

 $\Box$ 

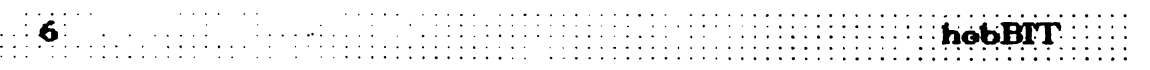

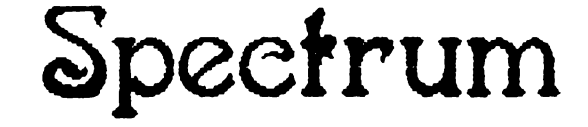

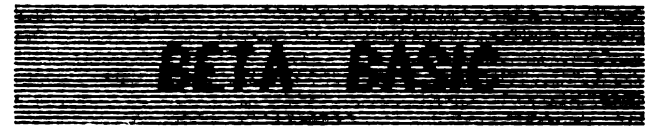

*BETA BASIC este un program ce*  $extinde$  foarte mult posibilitatea de *utiliza.re. a in.te-rpretoruhd BASIC.* 

*Sint adaugate 75 de comenzi noi* si 26 de functii, largind deaseme-<br>n**ea a**ria de utilizare a celor nea *ar-la.* de *utilizare a celor*  **exiBtente.** *Viteza de lucru este marita, programele fiind semicompilate.* 

*Programul ocupa in memorie aprox-l-m,a.tiv 10 Ko, ra.ffl.topul fiind cobor'it la 47070. Activarea progra***fl'l.ului ,e** *face cu :* 

RAND USER 58419

*ia.r dezactiva.rea cu* 

RAND USER 59904

In paginile urmatoare sint prezentate pe sourt actiunile fiecarei comenzi *si functii in parte.* 

In cazul unor comenzi a*p*ar *parant.etr-li intre 1epa.ra.torii* "<' *,i* '>'; u*tiUza.r•a. a.cestora. poate fi* **off'l.i1a.** 

ALTER catribut > TO atribut - *ta•ta. A* - *.,,...,otlifica. atri'bu.tele ecranului.* 

*{ INK,* PAPER, F·LASH. BRIGH }

AUTO < nrJinie > , < **pas** >

- *introduce* o *nu.ne.rota.re autom.a.ta. a liniilor de progran,, ou pa.s"ul dorit, incepin.d de la o linie & peci ficata.* 

- *i1nplioit pa.sul* este *10.* 

- *ts1irea din ace....-t .,,...,od se face cu*   $\boldsymbol{t}$ *asta BREAK.* 

#### BREAK

*este eficienta si in cazul unei* comenzi <sup>i</sup>INPUT LINE', cit si in`timpu.l *rula.rit unor prog-ra-rne in ti,n.- <i>masina.* 

CLEAR bytes

- *nu schin,,ba a.d..re1a* **1tivci** utilizata

CLOCK numar sau sir

- *ta.sta* C.

- BETA BASIC controleaza perman.ent *( eh.iar Bi in. ti1npul rularii progra."tnelor ) functiona.rea,* unui *c,uf .* .s *intern* cu 24 *de ore. Ora ou.ren*ta. *poate fi a.fi1ata. in* partea *din*  dreapta-*sus a ec*ranului. Deasemenca., *la ora. 1ta.bitita.* poate *fi.* auzita o alarma sau ohemata o anumita *.rubrutina.. Acea,ta* •• **reaUzaaza** in  $function$  *functie de modul folosit:* 

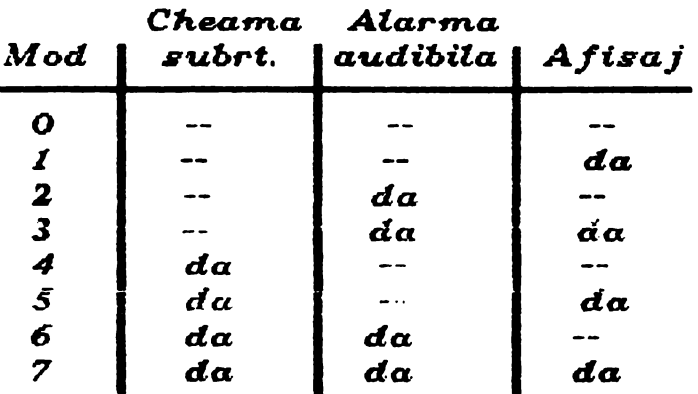

- *ax: CLOCK* 3 *aft111az.a ora.,* **.aruna. .ari**  *chea,na* o *.s-ubrutina.* 

*cea,ul incepe i,nedia.t d.upa gra,,n.ului. aa f unction•z• incarcarea pro-*

- *ora. exacta* ae *atabilea·te* ou *oo-m.a.nda* CLOCK "00.·MM:SS"

- *ora alar,n.ei* cu *comanda* 

CLOCK "aOO:MM:SS"

- comanda CLOC<mark>K</mark> xxxx pro<mark>duce sal</mark>*tu.l la. linia. xxxx (* un nuffl.ar intre *<sup>8</sup> si 9999)* 

- *ceaaul* **e,te** *oprit in. tiffl.pul opsra. tiilor* de *Sa.vs/Load ai Beep.* 

hobBIT ::::::

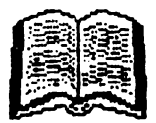

CLOCK: comanda:comanda: ..... :RETURN - la ora stabilita pentru alarma este sxecutat programul dintre CLOCK si *RETURN.* 

nu se utilizeaza drept comanda directa.

CLS (nr. fereastra)

- da posibilitatea stergerii a numai unei ferestre din ecran. - ex: CLS 2 sterge fereastra 2 (vezi instructiunea WINDOW)

COPY a\$ (portiune) TO (b\$) n - insereaza 'a\$' in 'b\$'. - se aplica si cimpurilor de caractere multidimensionale.

COPY a (portiune) TO  $b(n)$ - similar cu COPY a\$ ....., dar se aplica cimpurilor numerice.

**CSIZE** latime, (inaltime) - tasta: SHIFT 8 - modifica dimensiunile caracterelor din ecran.

 $-$  1 <= latime, inaltime <= 176

- CSIZE O aduce caracterele la dimensiunea normala (8x8)

DEFAULT var= expresie, (var= expr), ... - tasta: SHIFT 2

- daca exista variabila, atunci comanda DEFAULT este ignorata; daca nu exista variabila, atunci DEFAULT inseamna LET var-expr

DEF KEY sir de un caracter, sir - tasta: SHIFT 1 - definerea unor comenzi complexe. formate din comenzi simple.

DEF KEY ERASE sterge toate definitiile existente.

 $\texttt{-}$  definitiile sint salvate de SAVE.

 $\text{DELETE}$  (nr. linie) TO (nr. linie)

- tasta: 7

- sterge linii de program.

DELETE a\$ (portiune)

variabilele; *CLEAR* sterge un partial.

**DO** 

- tasta: D

- DO impreuna ou LOOP formeaza o structura de control asemanatoare buclelor FOR/NEXT

#### **DO WHILE conditie**

- cit conditia este indeplinita este executat programul intre DO WHILE si LOOP. Cind conditia nu mai este indeplinita, programul sare la prima linie dupa LOOP.

#### DO UNTIL

- idem instructiunea precedenta.

#### **DPOKE** adresa, numar

 $-$  tasta:  $P$ 

- la fel ca POKE, dar in adresa stocheazą LSB (cel mai putin semnificativ byte) iar in adresa+1 MSB(oel mai semnificativ byte).

#### DRAW TO  $x, y, (z)$

- este un DRAW absolut, in sensul ca trasarea liniilor (curbelor) se face incepind cu pozitia ultimului<br>PLOT si terminind cu pozitia x , y.

 $EDIT$  (nr. linie)

- tasta: SHIFT+5 sau O (daca prima line este dupa ENTER)

- aduce linia in zona de lucru ceruta

EDIT a\$ EDIT<sup>a</sup>

- aduce in zona de lucru variabila, aceasta putind fi modificata exact ca intr-un INPUT.

#### ELSE comanda : comanda : ....

- tasta: E

- face parte din structura comenzii IF-THEN : ELSE. Daca nu este adevarata conditia verificata de IF atunci este executata comanda ce urmeaza dupa ELSE, in caz contrar este executata comanda ce urmeaza dupa THEN, ELSE fiind ignorat.

ELSE este ignorat daca nu este precedat de IF/THEN.

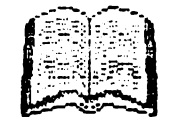

hobBIT.

**EXIT IF conditie** 

- tasta: I

- face parte dintr-o structura DO/LOOP, permitind saltul la prima linie dupa **LOOP** atunci cind conditia este indeplinita.

FILL (INK culoare),  $x$ ,  $y$ 

- tasta: F

- umple o suprafata de PAPER cu culoare, umplerea incepind din. punctul de coordonate x, y.

- daca nu este specificat IN**K s**au PAFER atunci umplerea se face cu culoarea curenta.

- poate fi intrerupt cu BREAK.

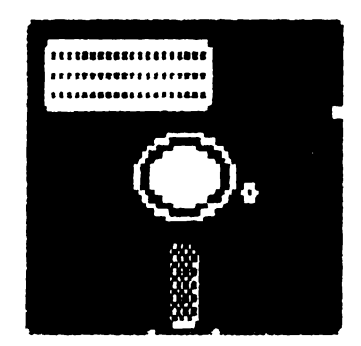

FILL (PAPER culoare), x, y

- la fel ca FILL INK numai ca umple o suprafata de  $\boldsymbol{I} \boldsymbol{N} \boldsymbol{K}$ cu culoare.

#### GET a\$

- tasta: G

- similar cu INKEFS, numai ca GET asteapta pina este apasata o tasta - caracterul corespunzator este atribuit variabilei a\$.

GET a

- similar ou GET as.

- daca 1<a<9 atunci a=numar, iar daca a este o litera atunci  $a$ =CODE litera-87

GET  $a\$ ,  $x$ ,  $y$ , (latime, inaltime), (mod)

- stocheaza in as o fereastra din ecran definita de 'latime, inaltime' (exprimate in caractere de 8x8 pixeli).

- coordonatele x. y definesc coltul

de sus al ferestrei.

- 'mod' exprima modul de stocare a pattern-ului din fereastra.

- mod=0 doar pattern fara culoare

- mod=1 idem, la care se adauga si culoarea.

- implicit mod=0

JOIN (nr. linie)

- tasta: SHIFT+6

- concateneaza linia oeruta cu linia urmatoare, aceasta pierzindu-si numarul de linie.

JOIN a\$ (portiune) TO b\$  $(n)$ <br>JOIN a (portiune) TO b  $(n)$ 

- similar cu COPY, cu deosebirea ca JOIN sterge din memorie variabila a\$ (sau a).

KEY IN sir de caractere

- tasta: SHIFT+4

- ajuta la introducerea unor siruri in computer ca si cind ar fi fost tastate. Aceasta poate folosi la auto-scrierea unor programe.

- nu se utilizeaza ca o comanda directa.

**KEYWORDS** numar

- tasta: 8

- permite comutarea intre caracterele grafice si "token"-uri B.B

0 - caractere grafice; cuvintele B.B. nu apar in forma completa.

1 - "token"-uri B.B.

LET var=expr, var=expr, ....

permite atribuirea mai multor variabile intr-o singura comanda.  $-$  ex: LET  $x=1$ ,  $y=2$ ,  $R^{g=0}a^{\circ}$ 

LIST  $($  nr. linie  $)$  TO  $($  nr. linie  $)$ 

- listeaza intre liniile cerute.

LIST (DATA/VAL/VAL\$)

- afiseaza valorile tipului de variabile cerut:

DATA - toate variabilele

VAL - variabile numerice

VAL\$ - variabile siruri

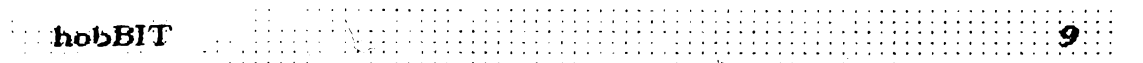

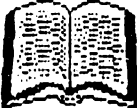

LIST DEF KEY

- afiseaza toate defintiile de "key"  $($  vezi DEF  $K EY$ )

LIST FORMAT nr.

- permite modificarea formei de afisare a listingului, astfel:

- 0 normal, alinierea facindu-se in coloana 6.
- 1 dupa anumite cuvinte (DO, PROC, FOR ) liniile sint decalate cu i blank la dreapta.
- 2 idem 1, decalaj ou 2 blank-uri.
- 3 4 5 similar cu 0, 1 respectiv 2 cu deosebirea ca numerele liniilor nu sint afisate.

**LOOP** 

- tasta: L
- vezi DO

ON in comanda. GO TO ON  $x$ ; nr. linie, ... GOSUB ON  $x$ ; nr. linie, ...

- tasta: O

- transfera controlul la o anumita linie in functie de valorile lui x.

 $ON \times$ ; comanda : comanda : ...

executa comanda corespunzatoare lui x (pt. x=1 prima, x=2 a doua, ..)

ON ERROR nr. linie

 $-$  tasta:  $N$ 

- produce saltul programului la li-<br>nia ceruta atunci cind este detectata o eroare in timpul programului.

- returneaza un cod al erorilor: lino - linia de eroare stat - felul erorii error - codul erorii

ON ERROR : comanda : comanda :...  $\ldots$ : RETURN - executa programul dintre ON ERROR si RETURN atunci cind este detectata o eroare.

#### OVER<sub>2</sub>

- similar cu OVER 1, numai ca executa un OR logio cu byte-ul anterior din ecran, in loc de XOR ca OVER 1.

 $\text{PLOT} \times$ ,  $\text{y}$ , ; a\$

- afiseaza un sir de caractere din orice punct al ecranului.

- POKE adresa, a\$
- permite POKE-uri in adrese succesive a codurilor caracterelor din a\$.

POP (variabila numerica)

- tasta: B

- scoate o adresa din stiva utilizata de GOSUB/DO-LOOP/PROC.

READ LINE  $a$ \$,  $(b$ \$)...

- similar ou READ a\$, numai oa toate "item"-urile din lista DATA sint interpretate ca siruri de caractere.

RENUM  $($  linie start TO linie sfirsit  $\chi$ LINE linie noua  $\chi$  STEP pas  $\chi$ 

- tasta: 4

e feotueaza  $\pmb{\circ}$ renumerotare liniilor din procram.

are efect si asupra GO TO si GOSUB.

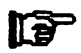

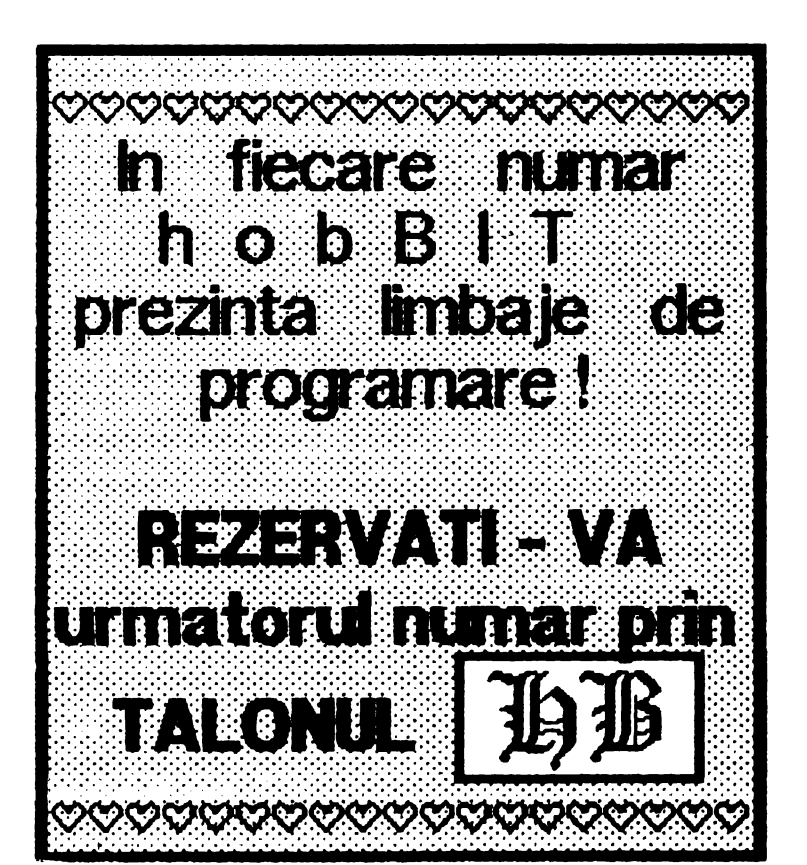

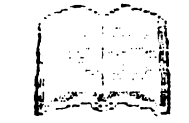

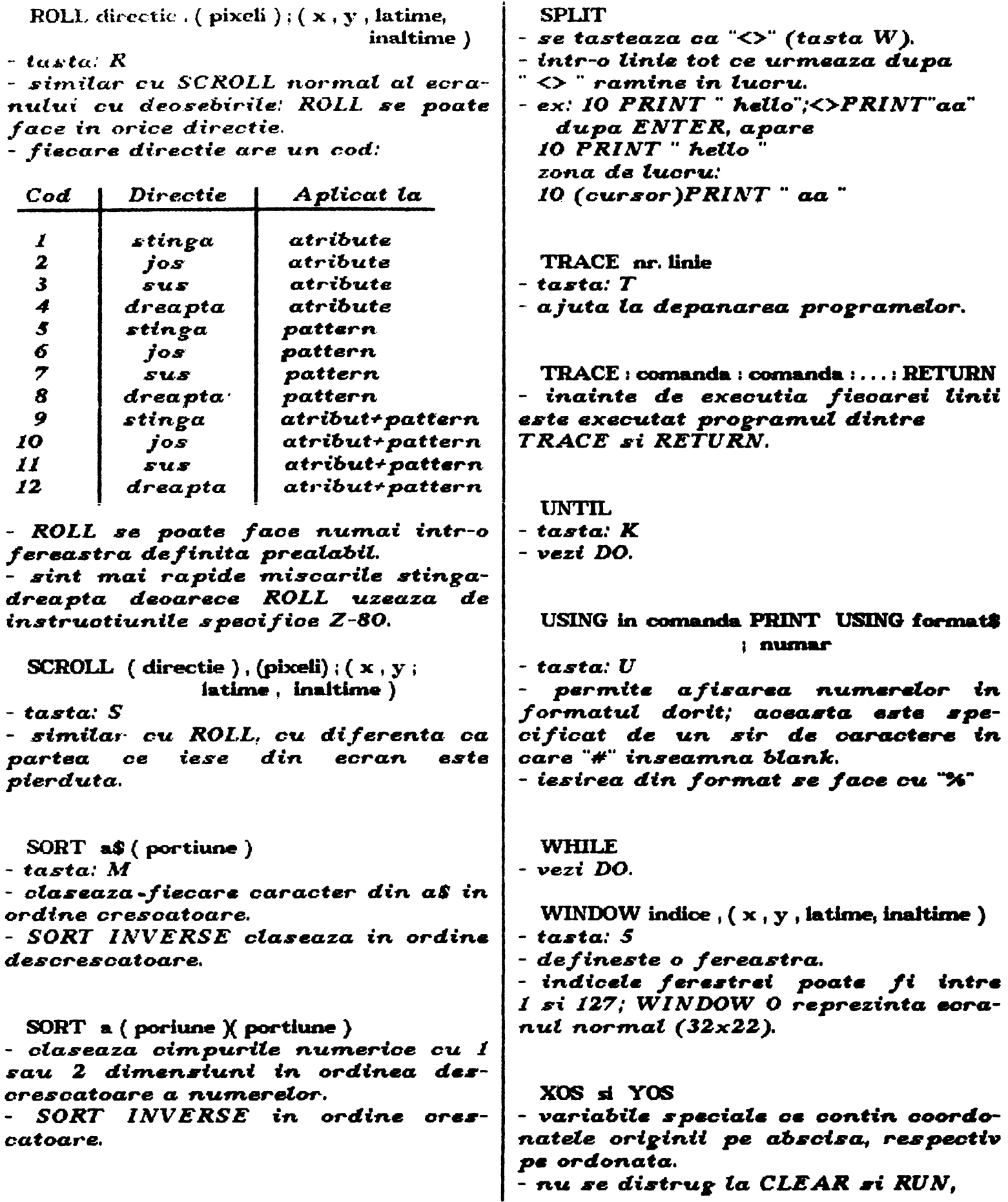

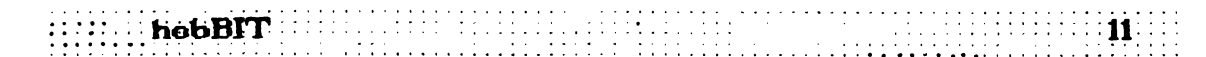

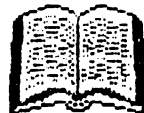

dar le aduc la valoarea 0.

XRG si YRG - variabile ce contin scara la care se face PLOT-ul. CLEAR si RUN nu le distrug dar le aduc la valorile XRG=256 si *YRG=176.* 

Dupa o asa mare lista de noi instructiuni, pentru a nu plictisi utilizatorul, vom enumera numai lista functillor Beta Basic:

AND (numar, numar)  $-$  tasta:  $FN$  a(  $BIN (numar)$ - tasta: FN B\$  $CHAR$  (numar)  $-$  tasta:  $FN$  cS  $COSE$  (numar)  $\cdot$  tasta: o(  $DEC($  (  $hexS$  )  $-$  tasta: FN  $d($ **DPEEK** (adresa)  $-$  tasta:  $p($ FILLED () - tasta:  $FN \ f()$  $HEX$$  (numar)  $-$  tasta:  $FN$  u( INSTRING  $($  start,  $a$$ ,  $b$$ )  $-$  tasta: FN i( ITEM()  $-$  tasta:  $FN$  t( LENGTH  $(n, "sir")$ - tasta:  $FN$  i(

 $MEM$  ()  $-$  tasta:  $FN$  m(  $MEMORY$  ( ) ( portiune )  $-$  tasta:  $FN$  m\$( MOD (numar, numar)  $-$  tasta:  $FN$  v( **NUMBER as**  $-$  tasta:  $FN$  n(  $OR(numar, numar)$  $-$  tasta:  $FN$  o( RNDM (numar) - tasta:  $\bar{F}N$  r( SCRN\$ (linie, coloana)  $-$  tasta:  $FN$   $k($  $SHIFT$$  (numar, a\$)  $-$  tasta:  $FN$  z $($  $SINE$  (numar)  $-$  tasta:  $FN$  s( STRING\$ (numar, a\$)  $-$  tasta:  $FN$  s\$( TIME\$()  $-$  tasta:  $FN$  t\$( USING\$ (format, numar) - tasta:  $\boldsymbol{F} \boldsymbol{N}$  u\$(  $X$ OR  $(m)$ mumar numar  $)$  $-$  tasta:  $F\Lambda x$  (

Desigur, este un numar mare de instructiuni noi, iar folosirea lor necesita o rutina indelungata.

In acesta enumerare a comenzilor Beta Basic nu am inclus si cele referitoare la casetofon, microdriver si proceduri.

Daca sinteti interesati de aceasta extensie a Basic-ului Dys., scrieti-ne ACUM pe adresa clubului.

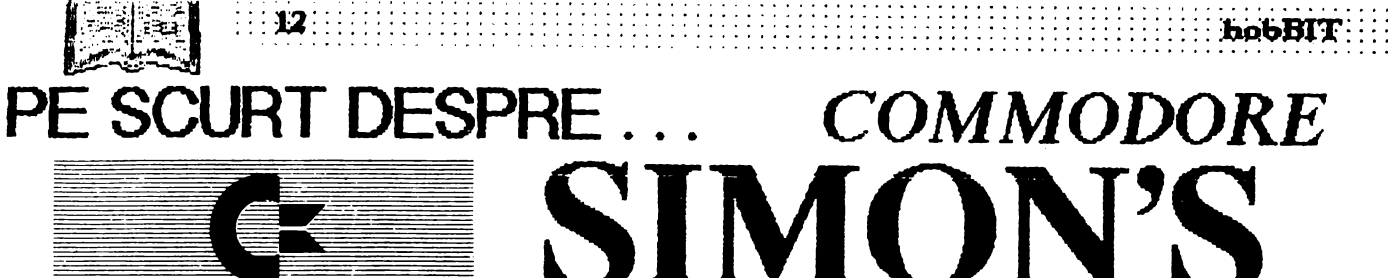

Inauguram aceasta rubrica, in care vom prezenta pe scurt diferite limbaje sau extensii, cu o extensie a **BASIC-ului implementat pe** Commodore 64 (si care poate fi folosita si pe C 128).

 $\pm 12.$ 

Gommor ore

Nemultumit fiind de limbajul BASIC cu care lucra, David Simon, la numai 16 ani creaza un nou set de *instructiuni.* 

Pe parcursul timpului, acest prim set a cunoscut imbunatatiri; apar S B 2 si mai nou SB3

Aceasta extensie nu este altœva decit un pachet de subrutine care imbunatatesc limba jul de baza pe C 64.

(Incredibil de slab. BASIC-ul din C 64 capata un prin aceasta nivel acceptabil, adica cam cum ar fi trebuit sa fie in mod normal un **BASIC** implementat pe un calculator de tipul Commodore)

### SIMON'S BASIC:

AUTO li, p etichetare automata a instructiunii RENUMBER li, p renumerotare automata PAUSE<sub>s</sub> pauza "s" secunde  $\overline{\text{DELAY}}$  v (: LIST) stergere instructiunea "v" PAGE n (: LIST) scroil de "n" linii pe ecran<br>RIGHT W/B,c,1,nc,n1 pozitioneaza cuvint pe ecran

LEFT W/B.c.l.nc.nl pozitioneaza cuvint pe ecran<br>UP W/B,c,l,nc,nl pozitioneaza cuvint pe ecran<br>DOWN W/B,c,1,nc,n1 pozitioneaza cuvint pe ecran readuce intructiunea precedenta/start DIR. directory **HRDCPY** copiere la imprimanta a ecranului<br>COPY copiaza  $KEY$   $n, ss$ definire taste F1...F8 **DUMP** listeaza continutul memoriei **MEM** memorie libera **DISK** operatii cu drive-ul **TRACE** urmarire program in executie FIND SS gasire sir LIN afisare line  $\sigma_{\alpha}$ \$ DIV  $(d, i)$ MOD (d,i)  $FRAC (x)$ EXOR x, y operatii HEXA-DECI-OCTAL PRINT AT  $(c, 1)$  s\$

afisare text CENTRE s\$ centrare text DUP  $(s\$ , d) operare text CSET m selectare set caractere

INV  $1, c, nc, nl$ invers video

 $FCHAR$  ( $l, ci, nc, nl, c$ ) culoare cursor si pozitionare COLOUR b.f selectare culoare FILL (l,ci,nc,nl,cu) umplere suprafete FCOLL (I,c,nc,nl,cu) umpiere de la coloana... FLASH cu.v clipire BFLASH v, cl, c2 clipire doua culori<br>MOVE — li,ci,nc,nl,l,c deplasare text<br>INSERT s\$1, s\$2, p inserare text<br>INST s\$1, s\$2, p concatenere text PLACE s\$1, s\$2 plasare text USE  $#$ , s\$

VOL vol volum WAVE v, xxxxxxxx forma sunet<br>SOUND sunet ENVELOPE v,at,ca,me,st anvelopa sunet MUSIC t.s\$ sir note **PLAY**  $\mathbf{m}$ rulare melodie HIRES cc, cf

ecran H-RESOLUTION<br>TEXT x,y,s\$,1,h,s inserare text in HFES<br>PLOT x, y, 1 punct LINE x1, y1, x2, y2, 1 frie

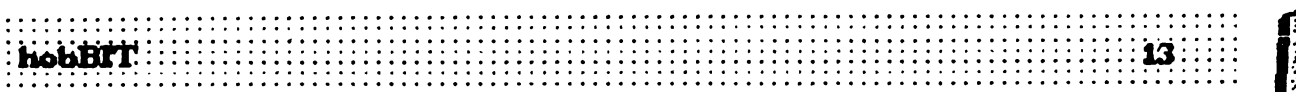

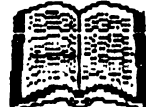

# BASIC

CIRCLE  $x, y, rx, ry, 1$  $\widetilde{REC}$  x, y, nx, ny, i rectangular  $\widehat{\text{ANGL}}$  x, y, rx, ry, i unghi  $\ddot{\text{A}}\ddot{\text{R}}\text{C}$  x,y,ui,uf,rx,ry,l  $\tilde{CHAR}$  x, y, c, l, h afisare text in mod crafic **NRM** ecran normal<br>TEST x, y operatie logica<br>DRAW ..., x, y, 1 tracare ROT  $n, m$ rotatie<br>LOW COL cu1,cu2,cu3 selectare culori HI COL selectare culori PAINT x, y, 1 colorare BLOCK xi, yi, xs, ys, 1 bloc (dreptunghi)

IF.  $.$  THEN.  $.$ : ELSE  $: . .$  $RCOMP: . . : ELSE: . .$ REPEAT : . . : UNTIL..  $\text{LOOP}$  :  $\ldots$  : EXIT IF  $\ldots$  $\ldots$  END LOOP conditii (decizii)

PROC p subrutina. **END PROC** sfirsit de subrutina CALL p apelare subrutina<br>EXEC p executie subrutina ON INKEY\$ GOTO ...  $\ldots$ : GO TO  $\ldots$ ON KEY s\$ .: GOTO.. conditie (decizie) cu aiutorul tastelor

**RESUME** mod de afisare FETCH \$, nc, n CGOTO e salt **RESET** MERGE np, 1 concatenare doua programe<br>ON ERROR : GOTO 1 salt in caz de eroare **NO ERROR** sfirsit de conditie **JOY PEN POT** joystick-lightpen<br>DISAPA mod de afisare **SECURE** securizare **OPTION** afisare (revers) instructiuni S B

DESIGN m . ADR

@ . В . definire MOB

MOB SET  $s, b, c, p, m$ definire matrice grafica CMOB cul, cu2 culoare matrice grafica MMOB  $s$ , xs, ys, e, v miscare matrice grafica RLOCMOB s, xs,  $\vee$ s, e,  $\vee$ relocare<br>DETECT m detectare coliziune

CHECK sl, s2 verificare pozitie MOB OFF s anulare matrice grafica **GRAPHICS** mod grafio

Dupa cum se poate **BASIC-ul** vedea de Commodore se imbunaconsiderabil. tateste

Daca doriti sa lucrati cu aceasta extensie, iar revistei paginile din noastre explicatiile nu satisfac, scrieti-ne vá adresa imediat pe Clubului. Vom fi bucurosi sa va trimitem documentatie suplimentara pe aceasta tema.

Notatiile noastre sint in general, cele uzuale:

s\$ - sir de caractere  $x, y$  - coordonatele punctului ales li - linie  $p - pas$ c - coloana nc. nl - numar linie. numar coloana cu - culoare at, ca, me, st - atac, cadere, mentinere, teminare (pentru creare de efecte sonore) t - timp

 $\frac{1}{2}$ 

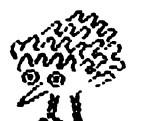

Cum facem ?

**Pagina** pentru incepatori

Nu este o rusine sa fi incepator I

Fiecare a fost odata asa. Deci se impunea ca in revista noastra sa existe si o pagina pentru cei care abia ieri si-au luat un calculator.

Vom incerca sa explicam uncie notiuni de baza, cum ar fi: ce **este** un interpretor, cum functioneaza un compilator sau cum se poate lucra cu un program 'Turbo'.

Sigur, multi vor zimbi citind aceste rinduri, dar nu uitati: ce bine era la inceput daca gaseam undeva explicarea unor concepte fundamentale ...

### **Cammadora**

Dupa ce am pornit calculatorul, dorim sa incarcam un program, Daca folosim casetofonul. tastam **'LOAD' si** apasam tasta 'RETURN'. Pe ecran va aparea rnesajul "Press play on tape"; normal, apasam tasta PLAY a casetofonului. Duga un scurt timp, caseta se opreste si apare textul 'Found nume program'. Calculatorul ne anunta ca a gasit programul intitulat . . .

Trebuie sa vatidam comanda de incarcare, apasind tasta 'Space' sau • CTRL' sau 'C-', Casetofonul va porni imediat (el oricum porneste dupa 10 **seamde de** la **afisarea**  mesajului). Dupa ce a · incarcat programul, caseta este oprita automat si pc ecran apare mesajul 'Loading' si 'Ready'. lntroducind de la tasta tura **"RUN" si** apasind RETURN' rulam programul incarcat.

Daca dupa ncarcare apare mesa jut 'Loading error', programul trebuie citit din nou.

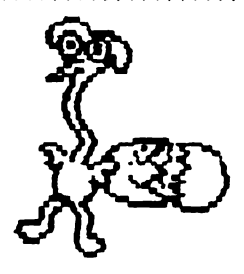

Pentru disc, se introduce comanda

LOAD "\$", 8 ' apoi ' LIST '. Calculatorul va afisa tista programelor **de pe**  disc. Pentru a incarca un program se tastcaza:

LOAD "nume program", 8 si se apasa tasta 'RETURN'. Dupa incarcare se introduce comanda 'RUN'.

Pentru a folosi un disc nou (a formata un disc) folosim comanda:

OPEN 15. 8. 15 • **.. N: rune** dsc. **runar ctsc"**  la stergerea unui program:

OPEN 15, 8, 15, "S: nume program" sau pentru a sterge tot discul:

OPEN 15, 8, 15, "S: \*"

### Spactrum

Pentru a incarca un program 'Spectrum' avem nevoie de un casetofon obisnuit pe care sa-I conectam la calculator. Dupa aceasta operatle, apasam tasta J ; pe ecran va apare mesa\_µ LOAD, dupa care cu ajutorul tastei SIMBOL-SHFT (apasata) tastam doua <sup>••</sup> . Pe ecran trebuie sa existe mesaju**e**<br>LOAD .....

cl4)a care apasam tasta ENTER.

Marginea ecranului (border) isi va schimba culoarea. Apasam tasta PLAY a casetofonului.

in scurt timp, pe border vor apare linii colorate, semn ca de pe banda a inceput incarcarea programului.

Pe ecran vor apare diferite mesaje; primul va fi Pro**gram : nune program** 

dupa care linie de pe border vor incepe sa fie diferit colorate, alternind intre ele.

Pe parcursul incarcarii programului, mai pot apare si alte mesaje reprezentind parti ale acelulasi program.

Lasam calculatorul sa incarce tot ce are pe banda din programul respectiv, dupa care, de cele mai multe ori, el va porni sa ruleze singur, fara a mai htrocllce comanda RlN

:::::::::::::::<br>::::::::::::::::

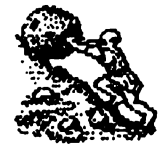

# JSUPER MAZE

#### Cursa contra-cronometru a inceput!

In labirint nimic nu este sigur, nimic nu te ajuta. Ceata care te inconjoara iti face misiunea si mai dificila. Trebuie sa scapi din acest infern in timp ce cronometrul masoara secundele. O singura ideie: SA INVING!

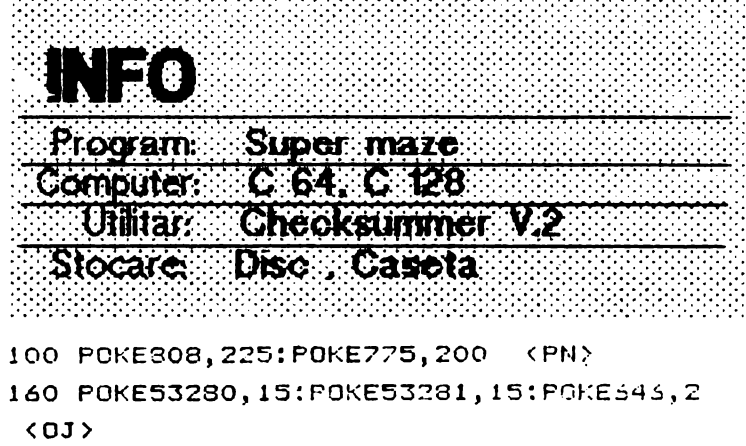

```
170 PRINTCHR$(14)CHR$(8) "LXXX -T\\T-T_-
64 ****** ♥ 、TT_\^** ***" <PA>
180 PRINT MYOU ARE TRAPPED IN THE MIDDLE
 OF A" <HJ>
190 PRINT"MSUPERMAZE, THE REST OF THE MA
ZE IS" < SD>
200 PRINT MINVISIBLE. THE IDEA IS TO GET
 OUT OF" <GM>
210 PRINT MIHE MAZE IN SHORTEST TIME POS
SIBLE." <ID>
215 PRINT"MIF YOU WANT TO SEE THE ACTUAL
MAZE" <II>
218 PRINT PERESS IN THE FIRE BUTTON ON Y
OUR" <CD>
220 PRINT MUDYSTICK (THIS COSTS 10 SECON
DS)." (GF)
250 PRINT MUSE JOYSTICK IN PORT 2."
                                      \triangleBB
\rightarrow260 PRINT "MPRESS ANY KEY" <NI>
270 POKE198,0 <PI>
```

```
280 GETA#: IFA#=""THEN280 <GG>
290 FRINT"L"CHR$(142):GOSUB550 (EN)
300 PP=500:POKESC+41,32:KT=0 <IP>
```

```
310 FOKESC+PP, 81: POKECM+PP, 0
                                 <PL>
 320 DIMDIR(3) <NJ>
 330 DIR(0)=40: DIR(1)=41: DIR(2)=39: DIR(3)
 =1 \langle EJ \rangle340 T=TI \langleLA\rangle350 FORI=0T03 <EF>
 360 POKECM+PP+DIR(I),2 <LG>
370 POKECM+PP-DIR(I),2 (MI)
380 NEXT (HM)
390 X=(NOTPEEK(56320))AND31 <NI>
400 IFX=0THEN390 <EH>
410 H=SGN(XAND8)-SGN(XAND4):V=SGN(XAND2)
-SGN(XAND1)
             CDM420 TP=PP+H+(V\40)
                     < MA>430 IFX=16THENPOKECC, 6:POKECC-1, 6:FORW=1
T03000:NEXT:POKECC,5 :POKECC-1,5:KT=KT+7
  <sub>6J</sub></sub>
440 IFPEEK(SC+TP)()32THEN460 <NC)
450 POKESCR+PP, 32: POKESCR+TP, 81 : POKECM+
TP, O: PP=TP <JH>
460 IFPP(>41THEN350 <MN>
470 FORI=1T0100:POKECC, 17*RND(1):NEXT:PO
KECC, O: POKECC-1, 0 <FG>
480 PRINT "WREWELL DONE !! "
                              CHN>
490 SEC=INT((TI-T)/60) +KT <PF>
500 PRINT"MNIN"SEC"SECONDS." <ND>
510 PRINT"MUMMERNOTHER TRY (Y/N) ?"
                                        < BH
520 GETA$: IFA$=""THEN520 <KL>
530 IFA$="N"THENEND <HH>
540 RUN290 <KB>
550 SC=1024:CMEM=55296:CCTRL=53281
                                       CFC540 PRINT" ELECTRON MODERN DE REPORTED DE
ONE MOMENT PLEASE E" <PG>
570 DIMA(3):A(0)=2:A(1)=-80:A(2)=-2:A(3)
=30 \langle DB \rangle580 A=SC+81:WL=160:HL=32 <DK>
590 POKECC, 5: POKECC-1, 5 < GO>
600 FORI=1T023: PRINT "M2
                        III ": NEXT
                                    \langle JN\rangle510 POKEA, 5: POKECC, $: POKECC-1, 5
                                    KEN>
620 J=INT(RND(1)*4):X=J <DD>
630 B=A+A(J) <LA>
540 IFPEEK(B)=WLTHENPOKEB, J+1: POKEA+A(J)
```
/2, HL: A=E: GOTO620 (CC)

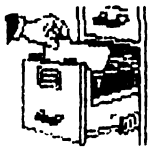

16 11 11 11 11

**INFO** Program **Suprafete Computer:** Spootrum **Utilitar:** Stocare: Caseta

- 10 INPUT " INTRODUCETI FUNCTIA "'z\$ 20 INPUT " $Xmin =$ ":  $1x$ ,  $\mathbf{X}$ max = "; hx
- INPUT " $Ymin = " | iy |$ "  $Y$ max = "; hy INPUT  $"$  Zmin = "; iz, "  $Zmax =$  "; hz
- 30 INPUT " DEPLASAREA SECTIUNILOR ", " stinga: "  $; ty$ , "jos"; tz
- 40 INPUT " NUMARUL DE SECTIUNI : "; N
- 50 LET flag =  $0$ **INPUT " STERGE LINIILE** ASCUNSE ?  $(d/n)$  "; LINE is
	- IF  $is = "d"$  THEN LET flag =  $1$
- 60 LET dy= $(hy-ly)/127$ LET  $dx=(hx-ix)/n$ LET  $sz=175/(hz-1z)$ 70 LET x=1x 80 FOR i=0 TO n
- 90 LET y=ly
- 100 FOR j=0 TO 127
- LET  $z=FN z(y+ty*x)$ **110**
- LET  $z=z-tz^*x$ 120
- 130 **GO SUB 190**
- $140$  LET  $y=y+dy$ 150 NEXT j
- 160 LET x=x+dx

170 NEXT i **180 STOP** 190 LET  $qz=sz^*(z-1z)$ 200 IF qz > 175 THEN **RETURN** 210 LET dj-j+j 220 IF  $qz < 0$  THEN PLOT dj , 175 DRAW 0.-175 **RETURN** 230 IF  $qz = 175$  THEN **RETURN** 240 PLOT INVERSE O:  $dj$ , qz + 1 250 IF flag=1 THEN DRAW INVERSE  $1:0$ , -qz 260 RETURN

270 DEF FN  $z(y)$  = VAL  $z$ \$

### Jocuri comentate

 $\begin{tabular}{c} \hline \multicolumn{3}{c} {\textbf{a}} & \multicolumn{3}{c} {\textbf{b}} \\ \multicolumn{3}{c} {\textbf{b}} & \multicolumn{3}{c} {\textbf{b}} \\ \multicolumn{3}{c} {\textbf{b}} & \multicolumn{3}{c} {\textbf{b}} \\ \multicolumn{3}{c} {\textbf{b}} & \multicolumn{3}{c} {\textbf{b}} \\ \multicolumn{3}{c} {\textbf{b}} & \multicolumn{3}{c} {\textbf{b}} \\ \multicolumn{3}{c} {\textbf{b}} & \multicolumn{3}{c} {\textbf{b}} \\ \multicolumn{3}{c} {\textbf{b}} & \$ 

### **THREE WEEKS IN PARADISE**

Citeva sfaturi pentru a putea termina "Three weks in Paradise". Scopul jocului este sa-i eliberezi<br>pe bietii Wihna si Herbert dupa care mergi pe plaja si vel vedea.<br>insula, cu 'Congratulation'.

Pentru a o elibera pe Wilma ai nevoie de un topor. Bastinasul care o pazeste nu poate rezista unei sageti bine trase. Roata unei masini poate folosi la ascutirea unui topor, cu conditia sa ai si<br>niste ulei. Ca sa ajungi pe plaja<br>trebuie sa folosesti trecerea secreta din tablou. Daca gasesti o nuca de cocos, poti face rost de ulei, dar trebuie sa ai in ce sa-i pui. Ca sa trecipe linga crocodil, ai nevoie de geanta Wilmei. Cu ce obtii din menta si gheata poti<br>deschide o usa! Daca ai cheile, poti lua spanacul de pe fundul marii. Arcul cu sageti il obtii daca pui out in cuib, iar la cuib ajungi ridicat de geiser. Ca sa cistigi vieti infinite asteapta pina cind Wally este doborit si cind vede stele verzi, apasa Symbol Shift, D si P.

Ca sa lei sticla din fundul fintinii, trebuie sa ai fringhia pe care o obtii sarind (in sus) in ecranul cu fintina. Un ghimpe poate fi scos si cu un cleste de crab. Cu bete si foale poti aprinde rugul incearca sa folosesti cenusa la picioarele micului bastinas alb. Ca sa-I eliberezi pe Herbert trebuie sa-i aduci o picatura de apa intr-o scoica. De unde apa? Din fintina! De unde scoica? Din colibal Cum lei scoica? Arzi coliba! Cum? Vezi si tu...

### MANIAC **MANSION**

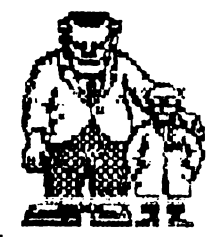

Maniac Mansion ... groaza, mister, suspance, actiune, count-down si mai ales multe nopti pierdute, idei considerate initial geniale iar mai apoi abandonate in scopul cautarii altora care sa duca la rezultatul scontat.

Maniac Mansion . . . considerat un "Adventure" original, cel mai bun al genului in 1987, productie a casei de software 'Lucasfilm Games Ltd.".

Maniac Mansion ! - numele in sine produce un<br>"excitement" greu-de-egalat, in iar subiectul, prezentarea, grafica de inalt nivel, sunetul si originalitatea sint doar citeva dintre elementele care il teleporteaza pe pasionatul "Adventurer" intr-o alta lume.

Totul in esenta nu este decit o poveste ce imbina realitatea cu science fiction-ul, o poveste frumoasa.

In urma cu 20 de ani, un meteorit a cazut in apropierea casei unui renumit savant, Dr. Fred, acesta din urma intrind rapid sub influenta corpului spatial, construindu-si la subsolul casei unde locuia un reactor nuclear si pregatindu-se sa cucereasca lumea. In stirsit, instalatia este gata, iar pentru a o testa, meteoritul il sfatuieste pe Dr. Fred sa o rapeasca pe Sandy, prietena unui oarecare Dave. Dave reuseste sa afle locul unde a fost dusa prietena sa si este ferm hotarit sa o salveze, lasind insa alegerea a inca

doi dintre cei mai buni prieteni ai sai la indemina jucatorului.

E drept ca jocul are un singur inceput insa se poate sfirsi in mai multe moduri, avind nu mai putin de trei happy end-uri, nenumarate bad-end-uri si douasprezece variante care conduc la 'endless game"  $($ joc fara sfirsit).

"Mansion" in limba engleza inseamna un fel de vila mai mare ce contine multe camere. Intr-adevar, jocul nu se desminte. Casa doctorului Fred are 32 de camere, este aproape pustie (in ea mai locuind doar fiul sau Weird Ed si sotia sa Edna), contine 450 de obiecte ce pot fi manipulate cu ajutorul a numai 11 comenzi, iar Dave si cei doi prieteni ai sai alesi de Dvs. pot desfasure actiuni simultane, fara de care terminarea jocului este de neconceput.

Prezentarea solutiilor complete ar fi cel mai la indemina lucru dar i-ar rapi jucatorului posibilitatea de a descoperi singur tainele ce plutesc in jurul acestui minunat joc.

Totusi, vom prezenta in linii mari una dintre cele trei variante de rezolvare corecta a jocului.

ia inceput **De** trebuie precizat ca dintre prietenii lui Dave, singurii capabili sa-l a jute intr-adevar sint pianistul Syd si fizicianul bernard.

Conditia esentiala privind eliberarea prietenei lui Dave este scoaterea meteoritului afara Terrei. Acestei in principale conditii i se mai subscriu alte doua: intrarea laboratorul doctorului in Fred si scoaterea acestuia de

sub influenta meteoritului (fapt care se realizeaza print-o simpla apasare de maneta).

**Meteoritul** este cautat pentru savirsirea  $\blacksquare$ numeroase crime in spatiul Fizicianul extraterestru. Bernard va trebui deci sa repare statia de radio si sa ia legatura cu Meteor Police, dupa ce in prealabil Dave a deschis AMBELE usi penru a patrunde in laborator. Prima usa poate fi deschisa cu ajutorul unei chei ce poae fi gasita ... undeva prin casa, dar deschiderea celei de a doua necesita un cod. Acest cod este unul dintre numerele aflate in lista de high-score a jocului "Meteor Mess" aflat in sala de jocuri macanice. Daca la sosirea celui de la Meteor Police usile laboratorului n-au fost deschise, acesta va pleca, lasind o insigna care il va scoate din actiune pe colaboratorul sau cel mai apropiat, Purple Tentacle (Atentiune! Meteor Police nu poate fi chemata decit de maximum trei ori).

Desigur ca aceste puncte príncipale vor necesia o alta sumedenie de actiuni auxiliare, dar ü lasam jucatorului placerea si chinul de a le descoperi. Oricum, o rezoivare corecta a jocului va conduce in final la urmatorul dialog:

Dr. Fred : How can I will ever <mark>re</mark>pay you all what you've done for me  $?$ 

Dave : Cash would be  $\mathbf{n}$ ice  $\ldots$ 

Dr. Fred : Don't be smart-ass !

Va asigur ca acest dialog va va strecura in suflet o unda de regret pentru ca jocul s-a sfirsit.

.. J.a

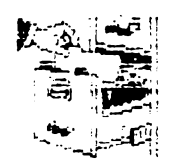

### IBm-Pt Larry L.

• Daca vreti sa scapati de prea multe intrebari, dupa<br>aparitia textului primei, textului primei, apasati Alt-X.

Obiectivele turistice ale orasului vi le va indica sof erul daca-1 intrebati. Betivului dati-i de baut caci nu se stie ce va da el. In \V'C-uri. la americani ca si la noi, se scrie mult<br>pe pereti - si cuvintele sint pe pereti - si cuvintele interesante! Treceti pe linga magazin si cititi inscriptiile. Nu uitati insa sa cumparati si o sticla cu vin; s-ar putea sa va foloseasca. Cind va intoarceti ta bar si dati parola, incercati cadoul betiyului din hol. Atentie! in America sint multe ca**nale** de televiziune. La etaj veti putea valorifica din plin cumparaturile facute. Ar fi mai bine sa iesiti pe geam, ca. într-un loc ferit. sa va. puneti la punct tinuta si sa verificati cam ce pot americanii sa arunce într-o lada de gunoi.

Daca ati observat ca fondurile dvs. au scazut simtitor, incercati-va norocul la Cazino si nu va. sfiiti sa-I cautati chiar si in scrumiere. Daca v-ati facut suma ar fi cazul sa va **distrati** putin intr-o discoteca. Fetelor le plac mult cadourile si dansul. Daca veti fi interesat de un anumit apartament al hotelului, cautati la etajul IV; este un apartament cu radio! Telefoane sint si la magazin daca cel din hotel nu functioneaza. Cind reusiti sa iesiti din camera.

# Space Quest

ginditi-va ca niste fringhie nu strica niciodata. La Bar, in **spate, sint doua**  ferestre. Legati-va de balcon si loviti<br>cu ciocantul. Cind veti da la cu ciocanul. Cind veti **da la**  etajul VIII de o frumoasa st credincioasa "Lady", puneti multe intrebari ca sa obtineti un **raspuns**  valabil. Nu uitati biroul.

Daca ati reusit sa patrundeti in somptuosul apartament al hotelului, cautati si in camerele mici; nu sint chiar lipsite de imporanta.

Sinteti la un pas de fericirea suprema; Ca sa ajungeti insa la ea. profitati de mijlocul atit de eficient<br>folosit de sarpele Paradisului cu folosit de sarpele Paradisului tinara EVA.

------------------------

• Cautati prin toate buzu**areas** drepturile care le **Advecti pe nava sint in raport** cu functia dvs. Ascultati muribunzii si folositi-va de tehnica de calcul. Cind ajungeti la subsol. controlati bine consolele. ln camera pentru pregatirea zborului sint 2 mici usi: in stinga se afla un 'gadget'.

. Daca ati ajuns pe Kerona, uftati-va atent in nava dar mai ales in exteriorul ei. Ca sa nu folositi de prea multe ori comanda RESTORE, lua ti-o direct la stinga.. De paianjenul-bomba scapati numai cu bolovanul de pe poteca. Cercetati cu atentie structura misterioasa din

**hobBIT** : : : : : :~bm-r;;:: \:::\:::\I::;;~;::;::;;:;:::\::::::;:;\::;\;;:;;;;;;;;;:;;~;;;;~;;;! ' .......... . ~

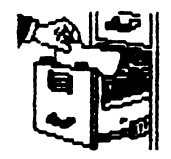

capatul falezei.

infunda cu o piatra, dar aveti<sup>zy</sup> acum cind liftul nu mai este grija sa va tineti pe linga l' pazit. ziduri. Nu uitati ca orice **iJFHAND iJFH**ind deja un pilot ziduri. Nu uitati ca orice**m presidente finale de un pilot**<br>unda poate fi reflectata de o **experimentat, nu mai este o**<br>oglinda adecvata. Cine stie **de la problema sa parasesti nava.** oglinda adecvata. Cine stie **problema sa parasesti nava.**<br>daca nu veti intilni un **1991 (1991** Gloria universala este daca nu veti intilni un **Gloria universala este a**  extraterestru!? Studiati bine **APA MAI** VOASTRA! 'gadgef-ul.

Grota lui Orat se **afla\_ vis-a-vis de**  inceputul potecii, in imaginea urma-<br>toare. Mai tineti minte cum toare. Mai tineti minte cum functioneaza paianjenii saurient? Explodeaza in contact cu materia organica.

Dovada eroismului dvs. se afla pe jos, in mijlocul grotei. La computerul extraterestrilor puteti citi cartela magnetica. Cind reusiti sa ajungeti pe partea cealalta a Keronei nu uitati sa luati cheile de la 'skimmer' daca doriti sa. cresteti pretul vinzarii lui. Atentie! - 'nu intindeti prea mult coarda'. Cu 250 de bukazoizi puteti cumpara multe, dar nu uitati ca<br>sinteti intr-o situatie dificila si sinteti intr-o situatie dificila si atunci cind cumparati un robot e bine sa fie practic. Bind o bere auzi multe. Daca iti cumperi o nava, este mai bine sa nu fi zgircit.

Linga nava saurienilor veti putea folosi cistigul suplimentar al tranzactiei cu skimmer-uL

Camera goala din nava este **pazi**ta; intr-o lada goala însa, esti in siguranta. Si spalatoria este pazita, asa ca masina de spalat poate fi o ascunzatoare perfecta. Dupa ce treci de pasarela iti poti face rost de o arma st de bomJ,e cu **gaz.** Cind ai adormit paznicul, poti sa-I cauti prin buzunare. Sper ca v-ati notat continutul cartelei magnetice. Singura

In grota, vulcanul se poate **suite and scapare** - o nava de salvare,<br>unda cu o piatra, dar avets **stand celus (Racum cind liftul nu mai este** 

### MURPHYYYYYY . . .

Legea Wiliams & **Holands:**  Daca nu sint destule date, orice poate fi cunoscut-prin-metode statistice.

Legea Peer:

Solutiile unei probleme schimba natura problemei.

Legea Cooper: Daca nu intelegi un cuvint intr-o descriere tehnica. ignora-l ! Ansamblul va morgo pcrfoot.

Legea Godin:<br>Incompetenta este direct proportionala ou postul ooupat.

· --1..:- · -· -a: ·r'Or- · · · · · · · · · · · · · · · · · -· · · · -· · · · · · · -· · · · : : : . ~~f:I: =~~~~ : : : : : : : : : : : : : : : : : : : : : : : : : : : : : : : : : : : ; ~s~~i *nr~~::r* ~r:Jr~ ~ 1 ::j~!rt!~~~t ~ ·-·-······-··············-···~······················· .... ... ai ce sa rulezi pe calculator.<br>CASUTA :::POSTALA ::: 37–131 ....................................................... . . . . . . . . . . . . . . . . . . . . . . . . . . . . . . . . . . . . . . . . . . . . . . . . . . . . . . .

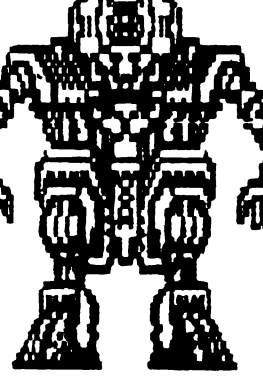

 $\therefore$  hobBIT

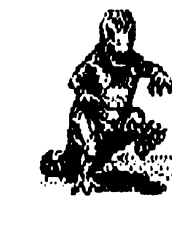

HELLO..

Stiu ca de multa vreme asteptati o rubrica din care sa luati POKE-uri pencalculatorul tru vostru.

lata, in sfirsit, o revista in care veti gasi TIPS & TRICKS pentru jocurile mai importante. rulate pe Spectrum, C64  $\overline{\mathbf{S}}$ IBM-PC.

Nu. ramine va facut, altceva de dragi prieteni, decit introduceti S<sub>a</sub>  $1n$ calculator valoarea data.

Deci sa incepem:

### 2159 91 01 8 1 4 8 1 7

**HADES NEBULA** 49840, 0 lives 49883.0 lives 30000 start game

**GYROSCOPE** 59149, O lives

**RAMBO** 37666, 0 no enemy 27401, 12 lives

**DAN DARE** 47732, 201 energy 43544.0 ammo 46913, 0 time 42870, 24 height 42111, O prisons

#### **YETI**

47894, O lives 49077, 0 lives 48328, 0 energy **56318, 201 time** 

**COMPLETE BASTARD** 65356, 195 energy 34582, 62 energy

**STAR RAIDERS II** 44108, O energy

#### 720<sup>°</sup>

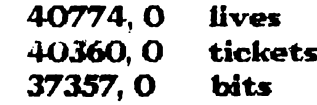

**PARABOLA** 38303, 0 lives SAMANTHA FOX 23408.6

**OUAZATRON** 58238, 0 energy 58255, 24 energy 58256, 65 energy

**SKOOL DAZE** 63935, 255 time 63937.0 lines

**TOMAHAWK** 35508, n lives lives 24601, 0 37140, 167 rockets 37206, 167 fires 37087, 24 bullets 32646, 195 fall any height

WDW II 50833.0 lives 51847, 0 grenades

**KINETIK** 61998, 0 lives

**KNIGHT LORE** 53567, O lives

LAST NINJA II 29966, n lives 40777, 0 lives

### **ELITE**

39517, O energy 39959, O missiles one hit kills 46848.0 46759, O no overheat 56997, O fuel 56280, 0 hyperspace  $-11 -$ 56290, 6 39987, 0 escape pods 28820, 0 energy bombs 54261, 0 dosh 54275, O dosh

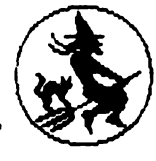

 $\begin{picture}(20,10) \put(0,0){\vector(1,0){100}} \put(15,0){\vector(1,0){100}} \put(15,0){\vector(1,0){100}} \put(15,0){\vector(1,0){100}} \put(15,0){\vector(1,0){100}} \put(15,0){\vector(1,0){100}} \put(15,0){\vector(1,0){100}} \put(15,0){\vector(1,0){100}} \put(15,0){\vector(1,0){100}} \put(15,0){\vector(1,0){100}} \put(15,0){\vector(1,0){100}} \$ hobBIT

Pentru cei avansati. POKE-uri ce se introduc cu a jutorul unui monitor. Aveti grija ca adresele sint date in HEXA!!!

#### **DEEP STRIKE**

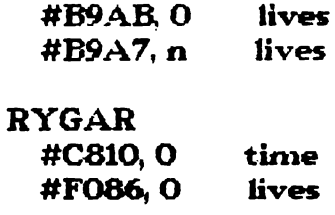

**ENDURO RACE** #AA7F, 0 timp

007 - SPY #9804.0 lives #97CC, n **level** 

### **EAGLE NEST**

#A0B0.0 no hits #8F20.0  $annon$ #A082 n level

#### IMP'SABALL  $\mathbf{a}$

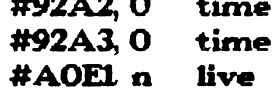

**NEBULUS** 

#AA82, 0 time #8099, 0 live

#### **SHOCKWAY** #B427, #18 live #B428, 2 live

#### **ATF**

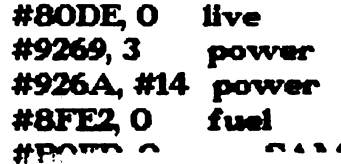

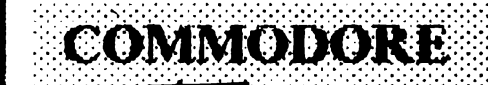

Toate poke-urile, avind in vedere<br>configuratia-memoriei la-C64, sint-pentru<br>vieti-nelimitate-si-dezaotivarea-sprite-urilor. **Toate** 

**ACTION BIKER** 18489.48 lives

**ALLIGATA BLAGGER** 3574.44 - 53265.126 3561, 234 3562, 234 53264, 126

**AMC** 11639, n

**ARABIAN NIGHT** 2631, 173: 2632, 141 2633, 169 : 2634, 89

**ATTACK INTO RUSSIA** 11291, 176

**BAT ATTACK** 11061, 234

**BAGITMAN** 19013 189 - 22236, 255

**BANDITS** 4971, 177

**BATTLE THROUGH TIME** 22045, 255

**BOMB JACK** 6819, 173

**BOULDER DASH I+III** 16494, n 16494, 169

**BOULDER DASH II** 25112, 165 - 23114, 255 25088, 250

**BOULDER DASH III** adaaa Ade

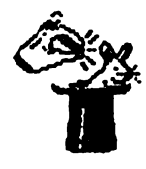

**BUCK ROGERS** 8825, 36 - 2490 ,9

**BRUCE LEE** 5686, 128: 5677, 128 - $-5672,128$ 5685, 128 - 5677, 128 5472.99

**CAPTAIN STARLIGHT** 13368, 173

**CHILLER** 22501, 189

**CHOPLIFTER** 8011, 173

**COMMANDO** 13590, 0 2180, n 2409, 44 9906, n

**CRAZY KONG** 30624, 173

**CROSSFTRE** 27625, 173 - 5353, 44

**CRYSAL CASTLES** 5643, 255

DARE DEVIL DAN 29173, 255 - 17958, m

**DEFENDER**  $3005$ , 5 - 2814, 255

**DIG DUG** 10473, 255

DONKEY KONG 12118, 18

**EAGLE EMPIRE** 2214, 50 24345, 173

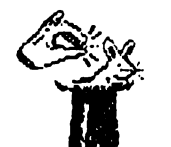

**ENCOUNTER** 30430, 0

**ESCAPE** 5514, 27

**FALCON PATROL** 16764. 36: 16705. 2: : SYS16640 - 16764, 234  $-16765, 234$ 

**FALCON PATROL II** 9564, 234; 9596, 234

FORT APOCALIPSE 14697, 0:14760, 0:36366, 0 36339, 153 36365, 234 - 36364, 234 36366, 234 - 36367, 234 1469 - 36366, 234 36339, 255 14690.0 bonus

**FROGGER** 22341, 173

 $\mathbf{z}$ 

**GALAGA** 17388, 173 - 17788, 165 - $-17383, 173$ 

**GHOSTBUSTERS** 22014, 9 24440.40

**GYROSCOPE** 37246, 173 38274.8

HARD HAT MACK 8472, 100 - 16887, 173 16877, 177

**H. E. R. O.** 14652, 25 **HOUSE OF USHER** 7870, 60 6721, 238

hobBIT

**JET SET WILLY** 11345, 33

IMPOSSIBLE MISSION 31005, 12: 31006, 221:  $: 31020, 12: 31021, 221:$  $: 31484, 12 : 31485, 221$ 27028.0

numai pt. caseta

**JUMPMAN JUNIOR** 9450, 44 - 9450, 13 9450, 173 2633 169 2634, 89

**JUNGLE HUNT** 2242, 234 : 2243, 234

and an experimental construction of the construction of the construction of the construction of the construction of the construction of the construction of the construction of the construction of the construction of the co 

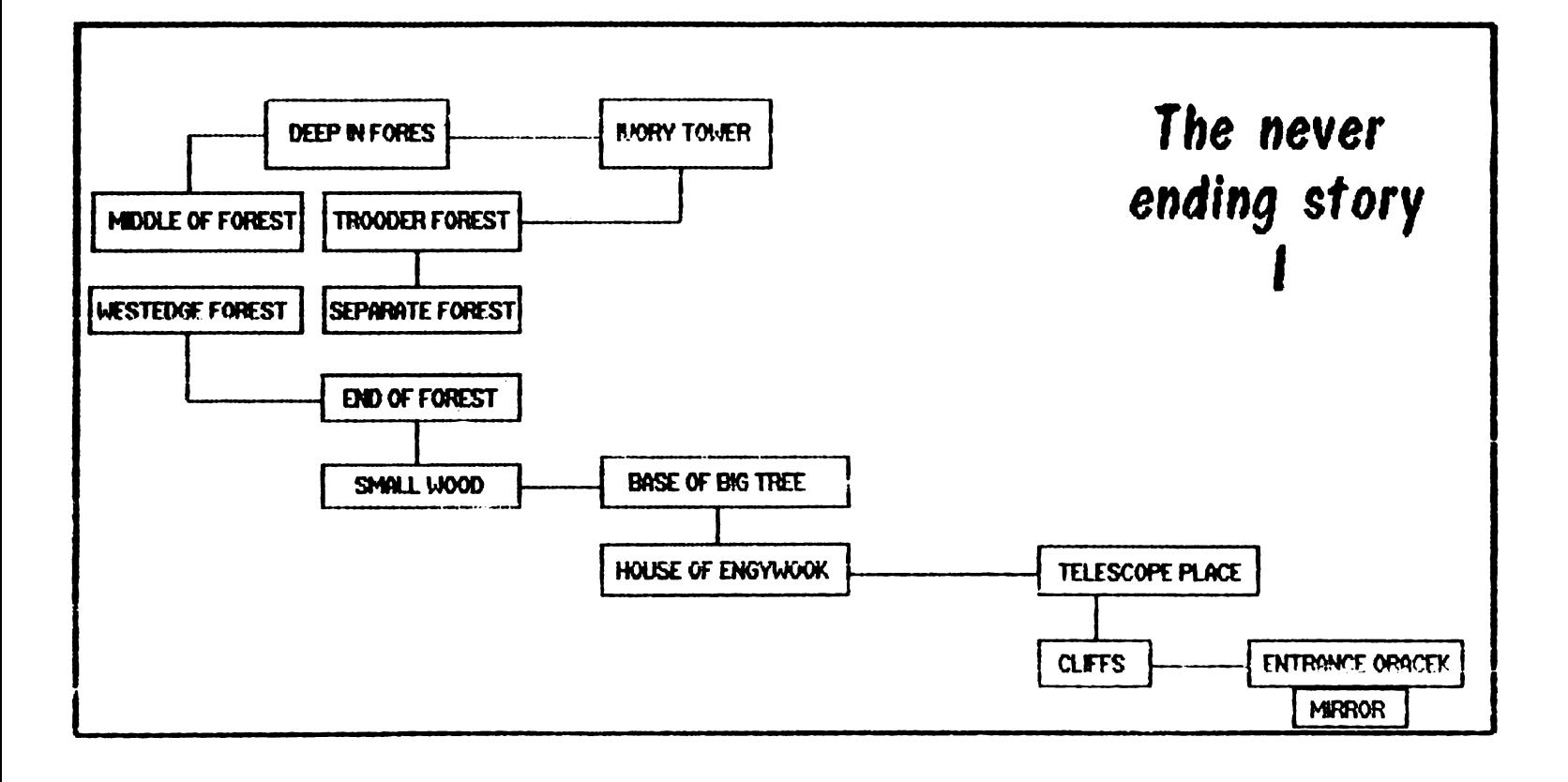

**Excellent Report in the BIT**  $23$ <u>. . . . . . . . . . .</u> HH

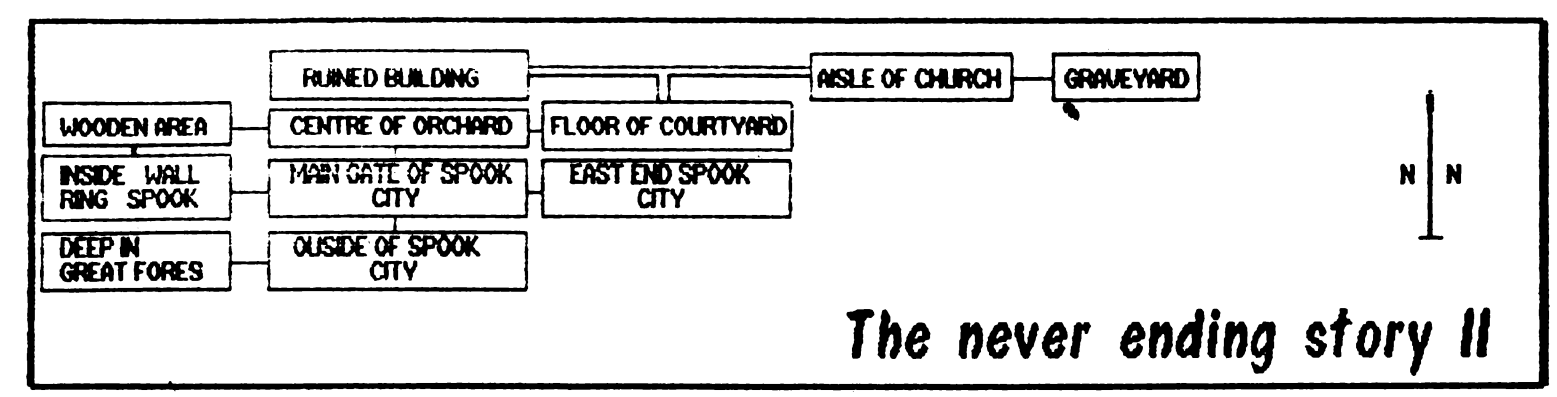

### Spectrum - map -

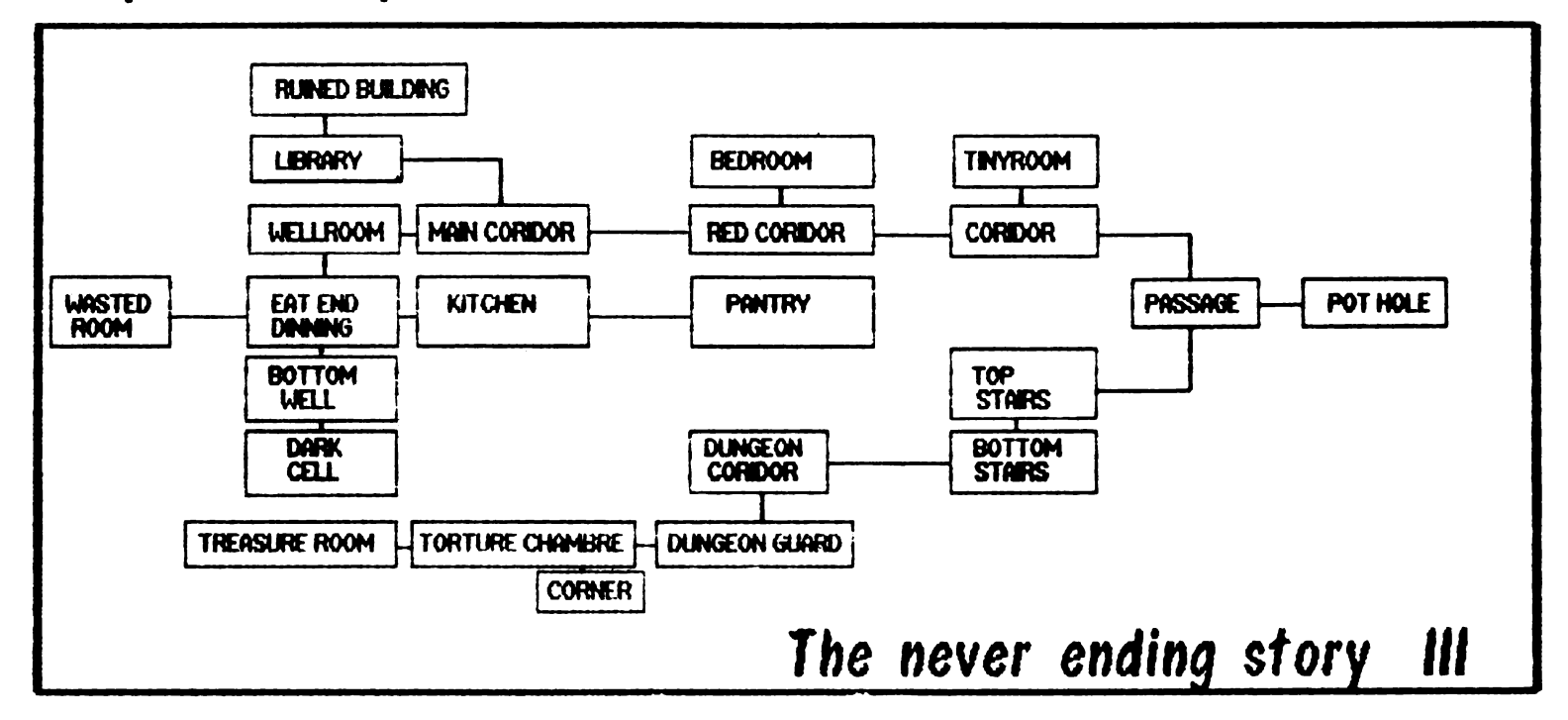

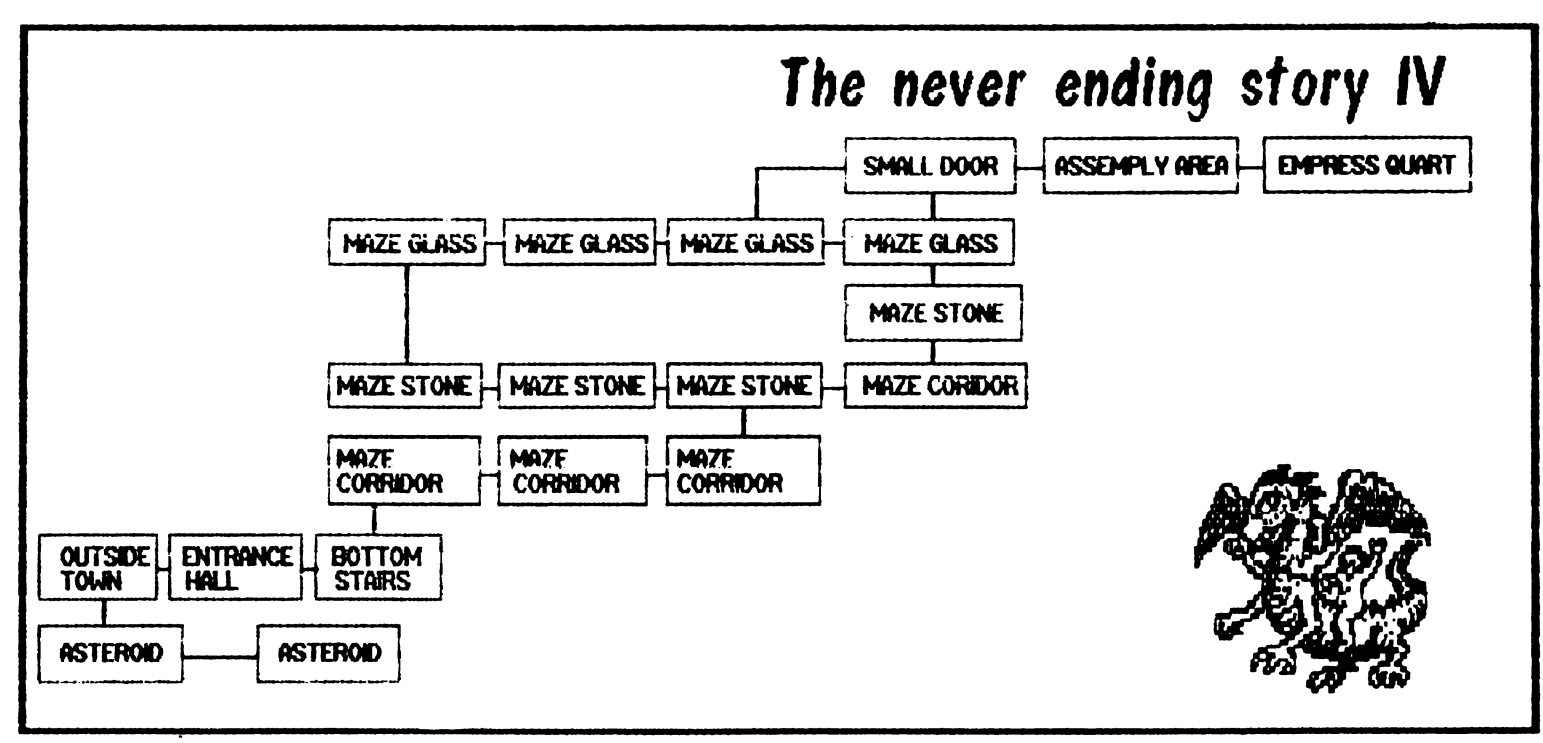

 $\therefore$  hebBFT  $\cdots$ 

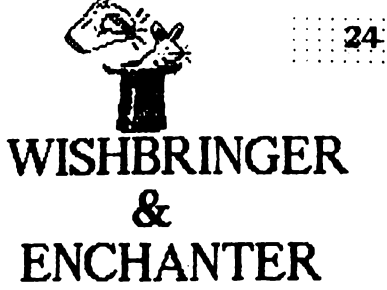

Wishbringer :

TU, un factor postal, esti trimis cu o<br>scrisoare la "Maeick "Magick Shoppe".

Propietara afla astfel ca sora sa, 'The Evll One', i-a rapit unicul<br>prieten, pisica Chaos, prieten, pisica Chaos,<br>cerind in schimb cerind in WISHBRINGER-ul, Piatra Viselor.

**Batrina** iti cere sa ii **ga.wti pisica, ">fe-** .rindu-tt, **daca** vrei sa o cauti pe Chaos, Piatra<br>Viselor (care te va  $\bf Viselor$ ajuta pe drum). Pentru toti cei care

joaca acest 'adventure', ca aceasta harta le va fi de mare ajutor.

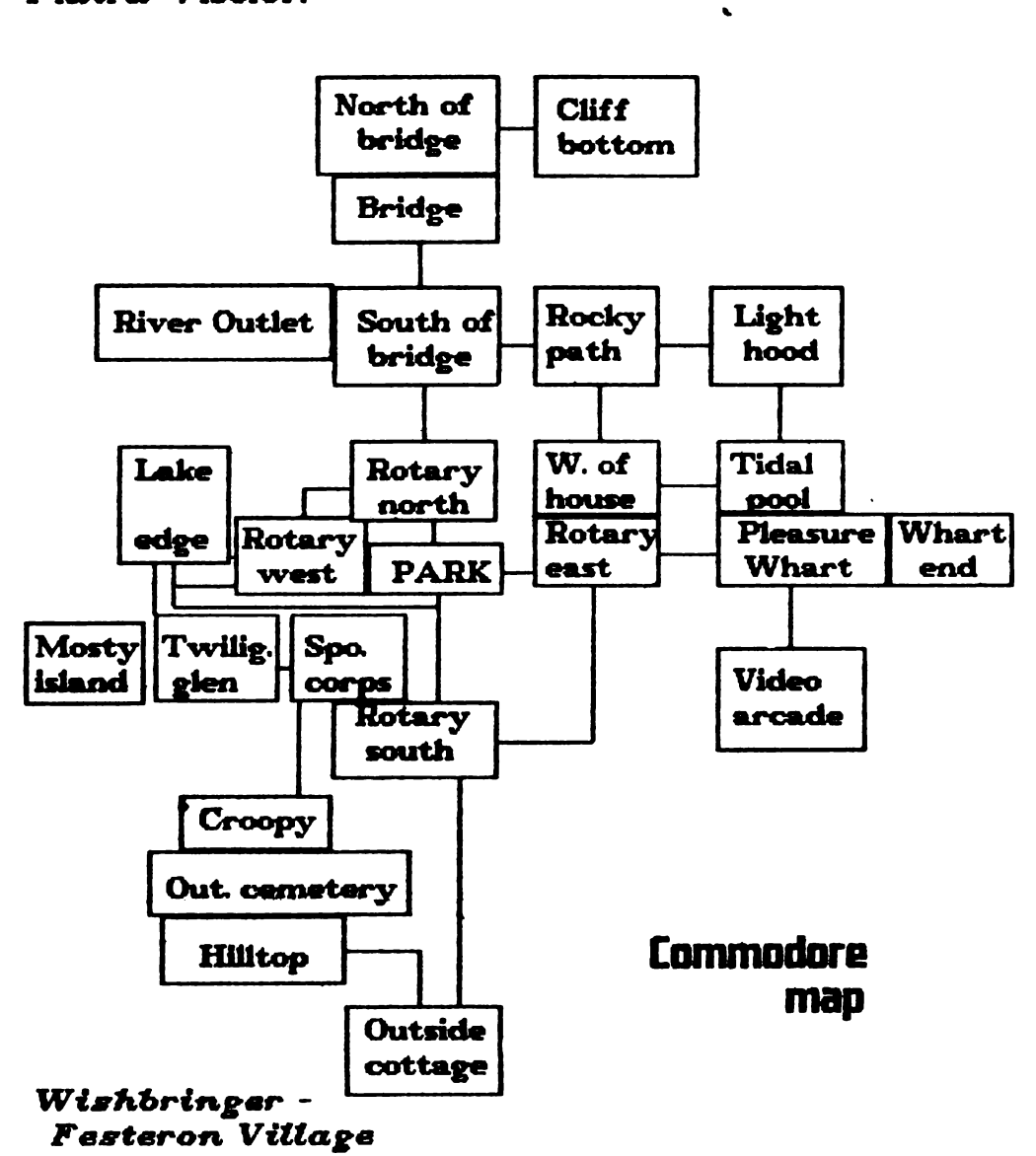

![](_page_23_Picture_354.jpeg)

 $W$ *ishbringer* -*Transmatter grid* 

Orasul are un aspect diferit noaptea<br>ziua (difera ch (difera chiar si numele: ziua- "Festeron<br>Village", noapteanoaptea-"Wltchville Vlllage).

Jocul abunda in descrieri fantastice si in umor. ceeace compenseaza pe deplin ab senta imaginilor.

### Enchanter:

Marele vrajitor (rau) Krill a pus stapinire pe castel, a alungat oa menii din satul alaturat<br>si ameninta chiar si ameninta<br>'Cercui Vra Vrajitorilor' (The Circle).

TU, un mic vrajitor, cu numai patru v<mark>raji,</mark><br>trebuie sa-i patrunzi sa-i patrunzi secretele **si sa-I** distrugi pe Krfll.

Usor de zis ... , **dar**  fara ajutorul hartii nu poti face nimic.

![](_page_24_Figure_1.jpeg)

### Commodore 64

 $\mathbf{v}$ **AIRWOLF ASYLUM**<br>BARRY MC GUIGANS **BOMB JACK CRITICAL MASS DYNAMITE DAN FIGHTER WARRIOR GREEN BERET HYPER SPORTS KUNG FU MASTER** LORD OF THE RING<br>MINDSHADOW ON FIELD FOOTBALL PITSTOP # RAMBO<br>SCARABEUS **SPEEDKING** SUMMER GAMES I **UPERMAN** THE WAY OF THE TIGER<br>THE ROCKY HORROR S. **WINTERGAMES ZORRO** 

A VIEW TO A KILL AMERICAN ROAD RACE BACK TO THE FUTURE **BATALYX BRUCE LEE DESERT FOX**  $F1$   $T1$ FLIGHT SIMULATOR 1 **HANSE IMPOSSIBLE MISSION** LAW OF THE WEST<br>MASTER OF THE LAMP **MUSIK CONSTR. SET** OXFORD PASCAL **POLE POSITION RESCUE ON THE FRACTALUS SILENT SERVICE** SPITFIRE '40 **SUMMER GAMES II TAPPER** THE CASTLE OF DR. CREEP THE TRANSFORMERS **WIZARD** SEVEN CITY OF GOLD

ACE AIR COMBAT EMULATOR ARCHON **BALLBLAZER BLADERUNNER** COLOSUS CHESS 4.0 **DONALD DUCK FAIRI IGHT FOOTBALL MANAGER HARD HAT MACK** KARATEKA **LEADER BOARD** MERCENARY **MUSIK STUDIO PARADROID** PSI 5 TRADE COMPANY **REVS SOLOFLIGHT SPY HUNTER SUPER HUEV** TEMPLE OF APSHAL THE HACKER I **LREX M** YABBA DABBA DOO **HEART OF AFRICA** 

![](_page_24_Picture_6.jpeg)

 $25$ 

**DROPZONE FIGHT NIGHT GHOST CHASER HARDBALL** KNIGHT GAMES<br>LITTLE COMPUTER PEOPLE MIG ALLEY CAT ON COURT TENNIS **PING PONG** RACING DESTRUCTION SET SAMANTHA FOX STRIPPOKER SPACE SHUTTLE **SUPER ZAXXON** THE EIDOLON THE HACKER I WHO DARE WINS I  $\ddotmark$ YE AR KUNG FU MANAC MANSION

Clubul Roman de Calculatoare - Calea Plevnei 61 / BUCURESTI

![](_page_25_Figure_0.jpeg)

### LABORATOR **HOBBIT**

### $ur$  pagini pentru constructorii amatori u

Rubrica de fata este dedicata tuturor celor ce doresc sa-si realizeze acasa diferite adaptari la calculatorul propriu.

Aceste montaje se pot face cu ·piese indigene; toate schemele au fost in prealabil realizate si verificate.

Pentru orice informatie, va rugam sa va adresati specialistilor clubului.

**Cammadara** 

Calculatorul **personal** Commodore a fost proiectat **sa aiba** o **mare flucru** cu memoria RAM/ROM. Astfel se poate conecta prin intermediul semnalelor existente pe 'Expansion port' un modul cu memorie ROM care poate figura in zona de adrese 8000-BPFF. Aceasta zona este impartita in doua blocuri **de 8Ko.** Blocul de la 8000-BFFF inlocuieste ROM-ul cu interpretorul 'Basic' continut de calculator.

Pentru a se putea recunoaste modulul nostru, trebuie sa activam semnalul EXROM prin conectarea lui la 'O' logic, si de asemenea, trebuie scrise in ROM locatiile 4-8

**corespunzatoare pentru CBM80/C3,**  C2, CD, **38, 30/. Avind aceste conditii satisfacute putem folosi semnalele**  ROML sau ROMH pentru **selectia**  memoriei ROM folosita de noi, **care poate avea o capacitate de pina la 16Ko.** Prin **inscrierea** unui **anumit**  program in modul se obtine **accesul instan-** tanea **la acesta, activarea**  sau dezactivarea **dupa** cum **avem**  nevoie. Acest **program poate fi un**  'Turbo', **extensie** de Basic, **sau un limbaj des folosit; conditia este ca**  programul înscris in **modul sa** nu **depaseasca 16Ko.** Modulul **poate fi**  prevazut si cu buton de RESET. ( un listing de "Turbo **250+" va fi publicat**  in **numar** viitor)

![](_page_25_Figure_10.jpeg)

![](_page_26_Picture_1.jpeg)

### Spectrum **ROM/SRAM**

Schema alaturata reprezinta un modul de memorie RAM static (SRAM) impreuna circuitele de selectie.  $\alpha$ Memoriile sint de BKx8, dar pot fi folosite si alte tipuri cu modificari minore in schema (faptul ca memoriile sint statice simplifica mult reducind complesituatia. xitatea si costul modulului). Modului este destinat a fi o pagina de memorie care se **gaseste la aceeasi adresa cu**<br>inceputul memoriei ROM in orice moment ROM-ul poate fi. dezactivat si selectat SRAM-ul printr-un simplu OUT. Asta inseamna ca in spatiul de memorie 0-16383 se poate **Basic** incarca orice: un modificat, un compilator sau program de copiere.  $\boldsymbol{u}$ Inlocuid memoriile statice cu banalele EPROM-uri scrise in prealabil, se poate obtine un utilitar destul cartus de Pentru doritori, interesant. jocurilor originale, putind fi apoi manevrate normal de utilizator.

![](_page_26_Figure_4.jpeg)

#### **SPECTRUM**

din Schema reprezinta una variantele constructive ale calculatorului SPECTRUM 48 sau SINCLAIR SPECTRUM +. Celelalte variante difera  $ce$ priveste portile in ceea TTL, numai multiplexoareie folosite pentru memoria RAM si circuitul integrat pentru codorul de culoare care poate fi TCA 650 sau LM1889. Memoria RAM video contine 8 circuite de tipul 4116 care se pot inlocui cu 4516 (o singura tensiune de alimentare) intrerupind circuitul de alimentare si facind legatura intre pinul 8 si 9 al memoriei. Memoria RAM suplimentara poate fi 8X4164 sau 8X4132. Cu ajutorul strapului S1 selectindu-se o zona de 32K in partea de sus sau in partea de jos a acestora. Cu ajutorul celor 2 rezistente de 220 ohmi si a condensatoarelor C1 si C2 (aprox. 100-120pF) se intirzie semnalul MUX si CAS fata de RAS la memoria suplimentara.

Din ULA obtinem sermalele de diferenta de culoare U, V si luminanta Y care sint transformate de circuitul LM1889. Tot din ULA pe pinul 28 avem semnalul<br>IN/OUT portul FE unde sint legate semnalele date de calculator spre casetofon pentru salvare (bitul D3 OUT), spre difuzor (bitul D4 OUT) si semmalul la casetofon in cazul incarcarii programelor (bitul D6 IN). Dintre aceste semnale numai unul poate fi prezent la un moment dat astfel incit pot fi legate la un singur<br>pin. Tranzistoarele T1, T2, T5, T6 pot fi inlocuite cu<br>BC171, T3 cu BC177 si T4 cu BD135 iar D1, D3, D5, D6,<br>D7-D14 cu 1N4148, D2 cu D25∨1 iar D4 cu BA157. SPECTRUM+ mai are si un buton de reset care conecteaza la masa pinul 26 al micro-procesorului. Dragi prieteni, schema calculatorului SPECTRUM urmeaza sa fie completata in numarul viitor cu: -sursa de alimentare/interfata cass/difuzor -codorul de culoare /conector extensie tastatura

![](_page_27_Figure_0.jpeg)

![](_page_28_Picture_0.jpeg)

#### **Here** HobBIT

# POSTA

Posta revistei este: **GRATUITA !!!** 

Cine poate trimite anunturi? ORICINE ...

### Deci:

![](_page_28_Picture_6.jpeg)

Cumpar<br>revista **64'er**  $\mathscr{F}_{a}$  pe anii 86-90. tel. 78.55.22 intre orele 9-13

![](_page_28_Picture_8.jpeg)

Vind piese pentru C64: - SID

joystick, casetofon. tel. 89.20.47

Vind commodore 64 cu disc-drive de *5* 1/ 4", casetofon, doua joystick-uri, imprimanta cu hirtie termica si normala A4, caseta pentru reglat azimutul, alimentatoare, rezerve hirtie, documentatie, 15 dischete cu programe. (pret : 60.000 lei) tel. 917 / 41096 **dupa** ora 16

![](_page_28_Picture_12.jpeg)

Commodore 64 floppy 1541, TV Sport, joystick si alte accesorii. tel. 74.63.65

![](_page_28_Picture_14.jpeg)

**,AVind** Final  $\text{Cartridge}$  III<br>  $\frac{1}{246365}$ 74.63.65 44.29.88

 $10 / 20$  Mo

![](_page_28_Picture_16.jpeg)

tel.37.49.04

Vind C64, HC85, Cobra, Amstrad 628, Atari *65,* floppy 1541 acces., soft, doc. tel.14.69.38

![](_page_28_Picture_18.jpeg)

**Doresc** legaturi cu posesori de C64<br>pentru schimb de pentru schimb de -programe utilitare . pentru mecanica. (angrenaje, scule aschietoare, etc.) tel. 961/ 44200

![](_page_28_Picture_20.jpeg)

![](_page_29_Picture_1.jpeg)

### BURSA

Hard

![](_page_29_Picture_3.jpeg)

![](_page_29_Picture_38.jpeg)

![](_page_29_Picture_39.jpeg)

![](_page_29_Picture_6.jpeg)

![](_page_29_Picture_40.jpeg)

1991 Radio **Shack** Software **Buyer's Guide** 

1991 Tandy Computer Catalog

Vulcan's Computer - sept '90

### IBM-PC

![](_page_30_Picture_1.jpeg)

### *TALON*  REZERVARE

Ati cumparat revista si ati constatat ca e BUNA (f).

Pentru a fi siguri ca veti avea sl numarul urmator, care se anunta a fi si mai interesant, va rugam decupati si trimiteti talonul de mal Jos.

ln acest mod simplu, aveti asigurata revista noastra.

![](_page_30_Picture_6.jpeg)

### *TALON*  PARTICIPARE

Doriti sa cistigati 100 (0 SUTA> de programe pentru calculatorul Dvs? Daca DA, participati la concursul nostrul Este suficient sa trimiteti intr-un plic *3* **(TREI)** taloane pentru a va înscrie la tragerea la sorti prin care se vor atribui 3 **<TREI)**  casete/dischete.

![](_page_30_Picture_202.jpeg)

•

![](_page_31_Figure_0.jpeg)

![](_page_31_Figure_1.jpeg)

Lei 35